MINISTÉRIO DA EDUCAÇÃO SECRETARIA DE EDUCAÇÃO PROFISSIONAL E TECNOLÓGICA CENTRO FEDERAL DE EDUCAÇÃO TECNOLÓGICA DE RORAIMA DIRETORIA DE ENSINO MÉDIO E TÉCNICO GERENCIA EDUCACIONAL DA ÁREA DE SERVIÇOS COORDENAÇÃO DO CURSO TÉCNICO EM INFORMÁTICA

# **PLANO DO CURSO TÉCNICO EM INSTALAÇÃO E MANUTENÇÃO DE COMPUTADORES**

Boa Vista–RR Julho de 2007

MINISTRO DA EDUCAÇÃO Fernando Haddad SECRETÁRIO DE EDUCAÇÃO PROFISSIONAL E TECNOLÓGICA Antônio Ibañes Ruiz DIRETOR GERAL DO CENTRO FEDERAL DE EDUCAÇÃO TECNOLÓGICA DE RORAIMA Edvaldo Pereira da Silva DIRETOR DE ENSINO MÉDIO E TÉCNICO Ademar de Araújo Filho GERENTE EDUCACIONAL DA ÁREA DE EDUCAÇÃO BÁSICA Luciene Cristina F. dos Santos GERENTE EDUCACIONAL DA ÁREA DE SEVIÇOS Ivone Mary Medeiros de Souza COORDENADORA DOS CURSOS TÉCNICOS EM INFORMÁTICA Rosimeri Rodrigues Barroso

### *PLANO DO CURSO TÉCNICO EM INSTALAÇÃO E MANUTENÇÃO DE COMPUTADORES*

ELABORAÇÃO: Profª. Rosimeri Rodrigues Barroso Prof. Renner da Silva Sadeck Prof. Roniere Costa Freitas

REVISÃO Ivone Mary Medeiros de Souza

ASSESSORIA E COLABORAÇÃO: Edvaldo Pereira da Silva e Ademar Araújo Filho

# *SUMÁRIO*

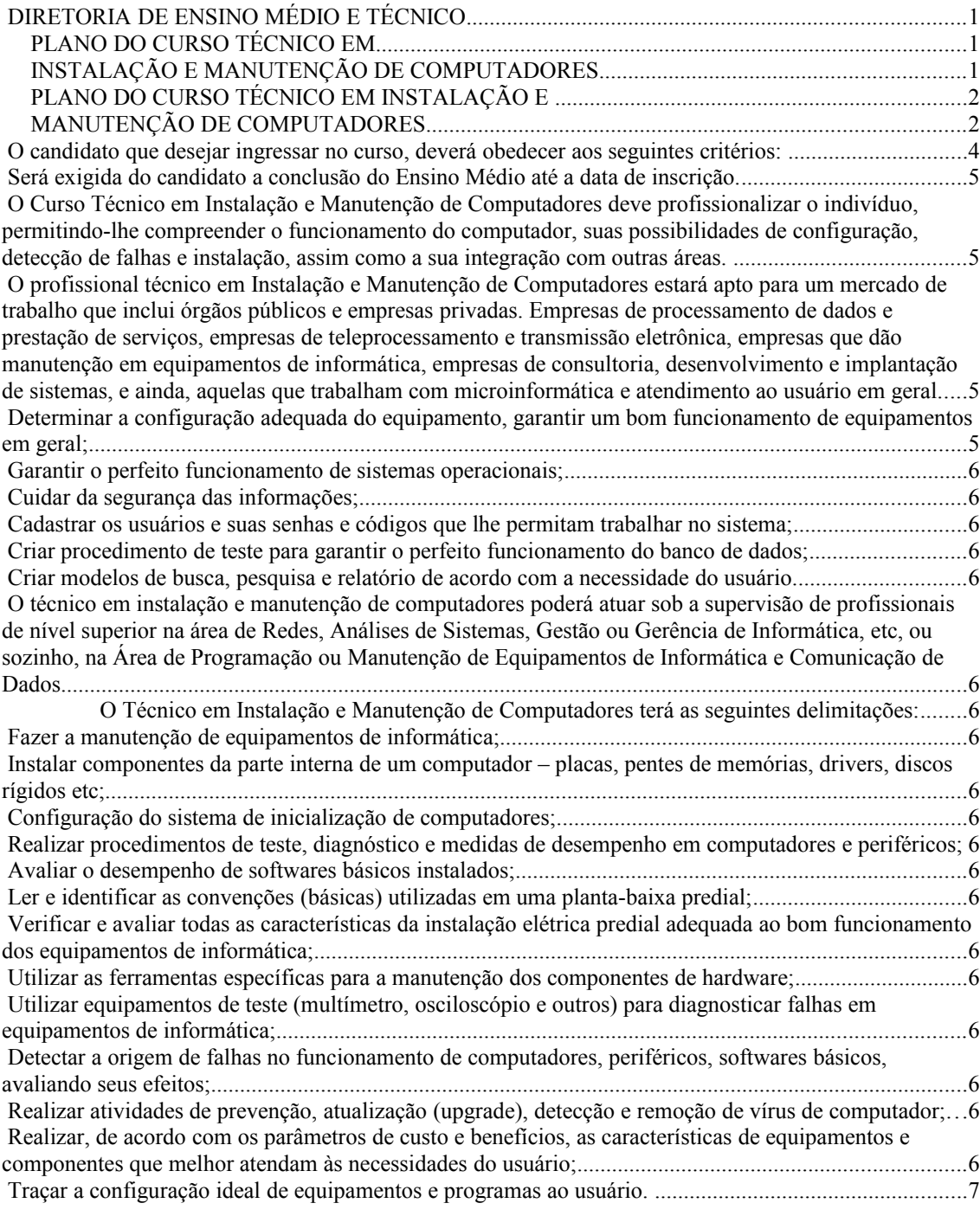

# **1. JUSTIFICATIVA E OBJETIVOS**

#### *1.1. Justificativa*

O Centro Federal de Educação Tecnológica de Roraima enquanto Instituição integrante da Rede Federal de Ensino, baseada na Lei de Diretrizes e Bases da Educação Nacional, Diretrizes Curriculares para a Educação Profissional de Nível Técnico – Parecer 16/99 e Resolução 04/99 do CNE e referenciais curriculares para a área de Informática, elaborou esta proposta de implantação do Curso Técnico em Instalação e Manutenção de computadores, visando atender as necessidades do mercado tecnológico do Estado. Necessidade esta, comprovada através de pesquisa feita no mercado local, como indica o quadro abaixo, assim como também o perfil exigido do técnico. Esta proposta está alicerçada nas exigências da SEMTEC, referentes à nova metodologia do planejamento de currículos por competências e habilidades, que será desenvolvida em cada função e subfunção de formação dos técnicos.

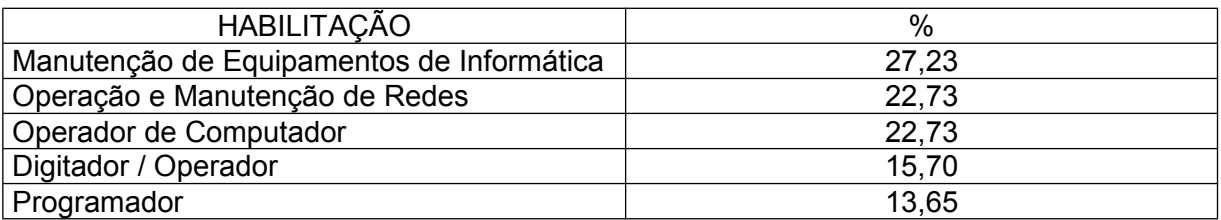

Objetivando um curso com qualidade e que seja pertinente a realidade da área, a nossa proposta é de habilitar técnicos capazes de instalar e dar manutenção em computadores, sem esquecer também as entrelinhas que é formar profissionais que possuam flexibilidade para avançarem de acordo com a evolução da área tecnológica.

### *1.2. Objetivo*

Formar profissionais de nível técnico, com habilitação instalação e manutenção de computadores, com domínio das competências e habilidades necessárias ao exercício profissional como manutenção e instalação de computadores.

### **2. REQUISITOS DE ACESSO**

O candidato que desejar ingressar no curso, deverá obedecer aos seguintes critérios:

Será exigida do candidato a conclusão do Ensino Médio até a data de inscrição.

O candidato será submetido a testes de seleção mediante avaliação objetiva na área de: Português e Matemática.

A classificação será feita em ordem decrescente de pontuação, considerando aprovados os candidatos até o total do número de vagas oferecidas para o curso.

A quantidade de turmas será estabelecida pela instituição.

# **3. PERFIL PROFISSIONAL DE CONCLUSÃO**

O Curso Técnico em Instalação e Manutenção de Computadores deve profissionalizar o indivíduo, permitindo-lhe compreender o funcionamento do computador, suas possibilidades de configuração, detecção de falhas e instalação, assim como a sua integração com outras áreas.

O profissional, ao concluir o curso, deverá possuir um conjunto de competências que permitam a sua atuação na manutenção e suporte do uso de computadores pessoais e em empresas de pequeno e médio porte e em órgãos públicos. Por conseguinte, o profissional Técnico em Instalação e Manutenção de Computadores precisa estar capacitado e manter-se atualizado, absorvendo as inovações tecnológicas, garantindo assim, uma flexibilidade para avançar no campo profissional que lhe é inerente.

### *3.1. Campo de Atividades*

O profissional técnico em Instalação e Manutenção de Computadores estará apto para um mercado de trabalho que inclui órgãos públicos e empresas privadas. Empresas de processamento de dados e prestação de serviços, empresas de teleprocessamento e transmissão eletrônica, empresas que dão manutenção em equipamentos de informática, empresas de consultoria, desenvolvimento e implantação de sistemas, e ainda, aquelas que trabalham com microinformática e atendimento ao usuário em geral.

O técnico deverá atuar interagindo, assessorando aos profissionais nas necessidades destes na tomada de decisão, integrando seus conhecimentos individuais na empresa, no que concerne ao setor financeiro, comércio eletrônico, manufatura e telecomunicações.

São atividades do técnico em Instalação e Manutenção de Computadores:

- Contato com executivos e potenciais usuários para conhecer suas necessidades;
- Determinar a configuração adequada do equipamento, garantir um bom funcionamento

de equipamentos em geral;

- Garantir o perfeito funcionamento de sistemas operacionais;
- Cuidar da segurança das informações;
- Cadastrar os usuários e suas senhas e códigos que lhe permitam trabalhar no sistema;
- Criar procedimento de teste para garantir o perfeito funcionamento do banco de dados;
- Criar modelos de busca, pesquisa e relatório de acordo com a necessidade do usuário.

O técnico em instalação e manutenção de computadores poderá atuar sob a supervisão de profissionais de nível superior na área de Redes, Análises de Sistemas, Gestão ou Gerência de Informática, etc, ou sozinho, na Área de Programação ou Manutenção de Equipamentos de Informática e Comunicação de Dados

#### *3.2. Delimitação das Atividades*

O Técnico em Instalação e Manutenção de Computadores terá as seguintes delimitações:

- Fazer a manutenção de equipamentos de informática;
- Instalar componentes da parte interna de um computador placas, pentes de memórias, drivers, discos rígidos etc;
- Configuração do sistema de inicialização de computadores;
- Realizar procedimentos de teste, diagnóstico e medidas de desempenho em computadores e periféricos;
- Avaliar o desempenho de softwares básicos instalados;
- Ler e identificar as convenções (básicas) utilizadas em uma planta-baixa predial;
- Verificar e avaliar todas as características da instalação elétrica predial adequada ao bom funcionamento dos equipamentos de informática;
- Utilizar as ferramentas específicas para a manutenção dos componentes de hardware;
- Utilizar equipamentos de teste (multímetro, osciloscópio e outros) para diagnosticar falhas em equipamentos de informática;
- Detectar a origem de falhas no funcionamento de computadores, periféricos, softwares básicos, avaliando seus efeitos;
- Realizar atividades de prevenção, atualização (upgrade), detecção e remoção de vírus de computador;
- Realizar, de acordo com os parâmetros de custo e benefícios, as características de equipamentos e componentes que melhor atendam às necessidades do usuário;

- Traçar a configuração ideal de equipamentos e programas ao usuário.

### *3.3. Matriz do Processo de Produção da Área profissional*

Tabela 1 - Matriz do Processo de Produção

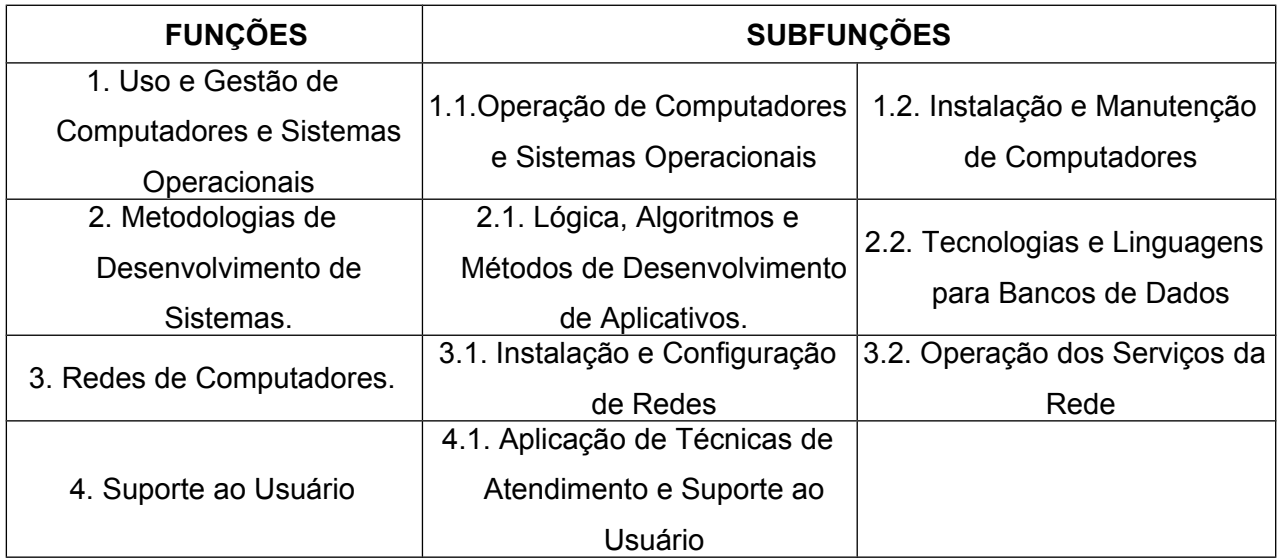

# **4. ORGANIZAÇÃO CURRICULAR**

O curso técnico em Instalação e Manutenção de Computadores tem organização curricular modular, semestral, com um total de 1.200 horas de atividades acadêmicas, incluindo 200 horas de estágio curricular, distribuídas conforme especificação na matriz curricular a seguir:

#### **Tabela 2 – Distribuição da Carga Horária do Curso**

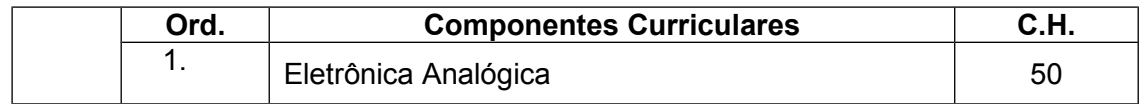

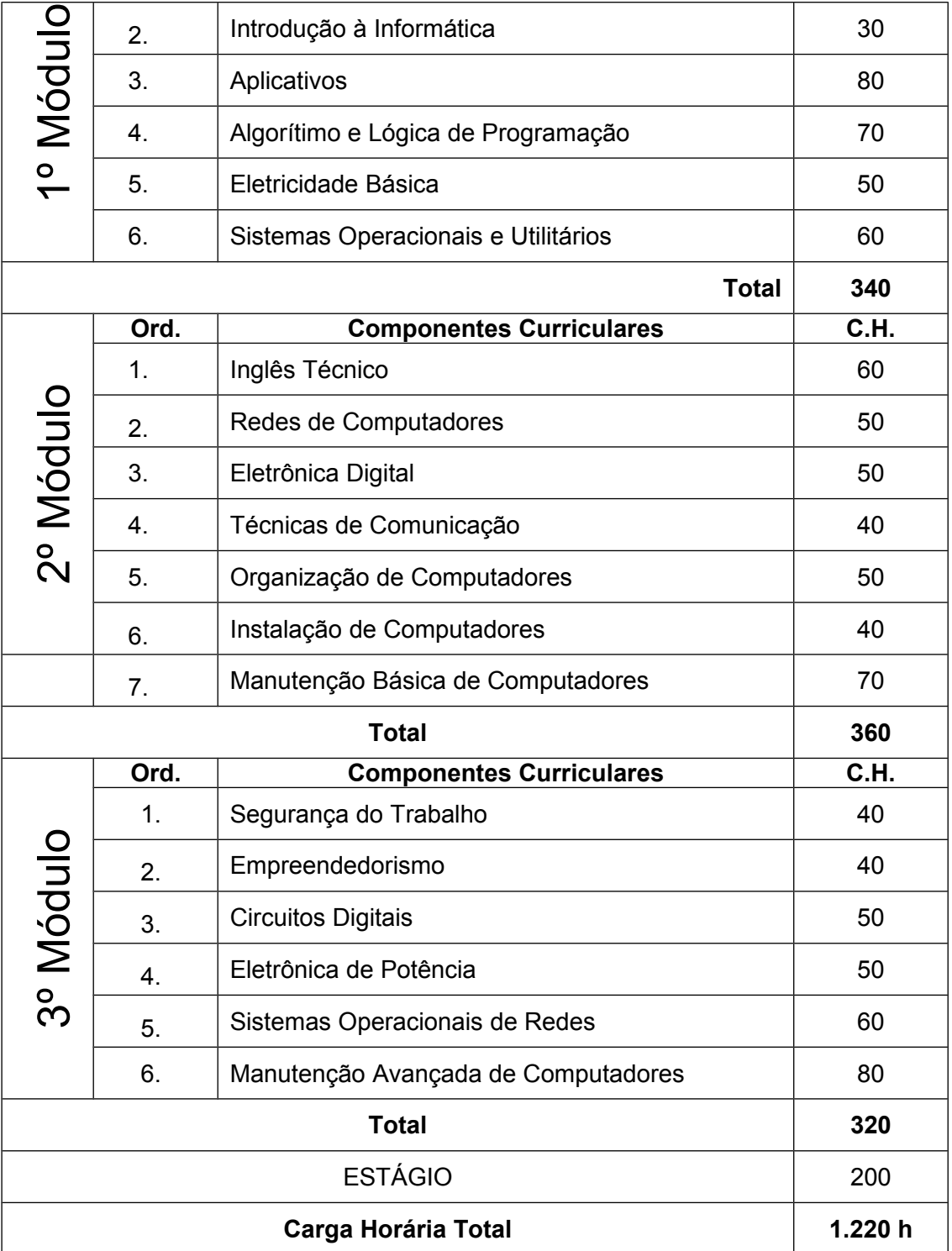

### **MÓDULO I**

Esta primeira etapa será desenvolvida com o sentido de garantir ao discente uma visão geral da área de Informática, para que o técnico em Instalação e Manutenção de Computadores conheça conceitos gerais relacionados à área de informática, assim como também a operar softwares

chamados de "softwares de escritório" como planilhas, editores de textos entre outros. Serão trabalhados os aspectos do mundo do trabalho, o exercício profissional, as perspectivas de emprego e renda como profissional de nível técnico nas habilitações propostas pelo curso. Para tanto, poderão ser convidados profissionais para proferir palestras, organizadas visitas técnicas e outras atividades externas. Também, serão oferecidos aos discentes os conhecimentos sobre a Organização Didática da Escola, a Organização Curricular do Curso, a forma de desenvolvimento curricular do curso e a natureza do trabalho pedagógico, o envolvimento discente e docente nas atividades de ensino e avaliação.

### **MÓDULO II**

O módulo II terá como objetivo de estudos componentes curriculares que irão integrar as competências e habilidades necessárias para a área de Instalação e Manutenção de Computadores.

#### **MÓDULO III**

Este módulo terá um caráter de terminalidade de estudos que objetivam a constituição das Competências e Habilidades específicas da habilitação de Técnico em Instalação e Manutenção de Computadores.

# *4.1. Estágio Curricular*

O estágio de complementação curricular ou projeto final, com uma carga horária total de 200 horas será desenvolvido ao final do módulo II e concomitante ao módulo III.

Vencida a carga horária total do estágio (200h), o aluno deverá apresentar o Relatório Final do Estágio Supervisionado para fins de conclusão do curso.

# *4.2. Plano de Estágio*

Ao iniciar o estágio, o aluno deverá apresentar um "Programa de Estágio" elaborado em conjunto com o Supervisor da Empresa e aprovado pela Coordenação do Curso, a qual indicará um Supervisor da Instituição (Professor do Curso) para acompanhá-lo, quinzenalmente, no desenvolvimento de suas atividades na empresa.

No Programa de Estágio deverá constar os objetivos gerais e específicos do estágio, atividades que serão desenvolvidas, metodologia empregada e o parecer da Coordenação do Curso.

Ao concluir o estágio, ou seja, a carga horária de 200 horas, o aluno/estagiário deverá apresentar os seguintes relatórios:

- Ficha de Avaliação Final do Supervisor da Empresa;
- Ficha de Auto Avaliação do Estagiário;
- Relatório Final do Estagiário contendo todas as atividades realizadas;
- Fichas de Freqüência, assinadas pelo Supervisor da Empresa/aluno e professor supervisor.

Para conclusão do estágio, o aluno apresentará um Relatório Final, perante a Comissão de Estágio, composta por: Coordenador Pedagógico, Coordenador do Curso, Professor Supervisor e Membros da Comissão, que poderão ser um ou dois profissionais da área de informática.

Para efeito de comprovação de estágio o aluno que já estiver atuando na área poderá ter aproveitamento total ou parcial desta carga horária, desde que seja comprovada a veracidade de sua atuação, utilizando conhecimento específico ao de técnico da área de Informática, passando por uma avaliação que venha a verificar os conhecimentos que se quer comprovar.

### **5. COMPETÊNCIAS E HABILIDADES GERAIS**

#### *5.1. Competências*

- − Verificar o correto funcionamento dos equipamentos e softwares do sistema de informação, interpretando orientação dos manuais;
- − Verificar o correto funcionamento dos equipamentos e hardware, efetuando instalações e correções.
- − Verificar o correto funcionamento dos softwares/aplicativos.
- − Organizar atividades de entrada e saída de dados de sistemas de informação.
- − Selecionar programas de aplicação a partir da avaliação das necessidades do usuário;
- − Analisar os serviços e funções de sistemas operacionais, utilizando suas ferramentas e recursos em atividades de configuração, manipulação de arquivos, segurança e outras;
- − Selecionar o sistema operacional de acordo com as necessidades do usuário.
- − Identificar os componentes dos computadores e seus periféricos, analisando funcionamento e relacionamento entre eles;
- − Identificar a origem de erros/falhas no funcionamento do computador, avaliando seus efeitos;
- − Coordenar atividades de garantia da segurança dos dados armazenados em sistemas computacionais;
- − Conhecer a origem de falhas no funcionamento de computadores, periféricos e softwares básicos, avaliando seus efeitos;
- − Aplicar atividades de garantia da segurança dos dados armazenados em sistemas computacionais, efetuando cópia de segurança, restauração de dados e atividades de prevenção, detecção e remoção de vírus;
- − Especificar características técnicas de equipamentos e componentes de acordo com parâmetros de custo e benefícios, atendendo às necessidades do usuário;
- − Prover as soluções adequadas para corrigir as falhas no funcionamento de computadores, periféricos e softwares.
- − Desenvolver raciocínio lógico de programação;
- − Desenvolver Algoritmos de estrutura de dados;
- − Desenvolver pequenas aplicações (programas);
- − Compreender conceitos de arquiteturas e estruturas de banco de dados;
- − Identificar meios físicos, dispositivos e padrões de comunicação, reconhecendo as implicações de sua aplicação no ambiente de rede;
- − Descrever componentes de redes;
- − Compreender as arquiteturas de redes;
- − Conhecer e avaliar modelos de organização de empresas;
- − Conhecer técnicas de avaliação de qualidade nos processos empresariais.
- − Compreender técnicas de coleta de informações empresariais;
- − Identificar meios físicos, dispositivos e padrões de comunicação, reconhecendo as implicações de sua aplicação no ambiente de rede;
- − Conhecer servidores de rede;
- − Identificar os sistemas operacionais de redes avaliando suas possibilidades em relação a serviços e restrições;
- − Articular comunicação técnica com expressão e escrita em Língua Portuguesa.
- − Identificar as necessidades dos usuários em relação a treinamento e suporte.
- − Organizar e apresentar, de maneira didática, os conteúdos e procedimentos de qualificação e treinamento.
- − Conhecer metodologias de ensino.
- − Compreender estratégias de aprendizagem.
- − Compreender técnicas de identificação de necessidades dos usuários em relação a suporte;
- − Selecionar soluções para atender às necessidades de suporte identificadas entre os usuários;
- − Conhecer procedimentos preventivos ao suporte;
- − Planejar a assistência técnica demandada pelos usuários.

#### *5.2. Habilidades*

- − Utilizar adequadamente os recursos de hardware dos computadores;
- − Fazer conexões entre as partes que integram o computador, bem como de equipamentos externos a este.
- − Identificar e utilizar adequadamente os recursos dos equipamentos de softwares, analisando o seu funcionamento;
- − Identificar os tipos de informações a serem processadas pelo sistema de informação, adequando-as dentro dos padrões de organizações e métodos.
- − Identificar o aplicativo a ser utilizado, a partir das necessidades do usuário;
- − Distinguir arquiteturas de sistemas operacionais e seus níveis de privilégio, analisando desempenho e limitações de cada opção;
- − Identificar e utilizar adequadamente os recursos dos equipamentos de hardware, analisando o seu funcionamento;
- − Efetuar analise de falhas e aplicar a solução necessária para a correção do problema.
- − Efetuar cópias de segurança, restauração de dados e atividades de prevenção, detecção e remoção de vírus.
- − Analisar estabilidade da energia e dimensionamento de nobreaks para o parque computacional;
- − Instalar e configurar computadores e seus periféricos, utilizando softwares e ferramentas de montagem e conexão de suas partes, interpretando orientações dos manuais.
- − Executar procedimentos de teste, diagnóstico e medidas de desempenho em computadores e seus periféricos, assim como, em softwares básicos instalados;
- − Adequar programas e sistema operacional às necessidades do usuário;
- − Aplicar as soluções selecionadas para corrigir as falhas no funcionamento dos computadores, periféricos e softwares.
- − Utilizar editores de textos, planilhas, gerenciadores de bases de dados, compiladores e ambientes de desenvolvimento na elaboração de programa;
- − Utilizar ferramentas de confecção de cabos de redes;
- − Fazer conexão de cabos a computadores e a equipamentos de rede segundo as diversas categorias de certificação;
- − Executar a configuração básica de equipamentos de comunicação, seguindo orientações dos manuais;
- − Identificar e caracterizar os processos que ocorrem nas organizações;
- − Aplicar técnicas de coleta de informações empresariais;
- − Aplicar técnicas de melhoria da qualidade nos processos empresariais;
- − Identificar e analisar componentes de redes e suas aplicações.
- − Utilizar ferramentas de confecção de cabos de redes;
- − Fazer conexão de cabos a computadores e a equipamentos de rede segundo as diversas categorias de certificação;
- − Executar a configuração básica de equipamentos de comunicação, seguindo orientações dos manuais;
- − Identificar e caracterizar os processos que ocorrem nas organizações;
- − Aplicar técnicas de coleta de informações empresariais;
- − Aplicar técnicas de melhoria da qualidade nos processos empresariais;
- − Identificar e analisar componentes de redes e suas aplicações.
- − Utilizar computadores conectados em redes.
- − Elaborar textos técnicos.
- − Redigir manuais de utilização de programas e operação de equipamentos de informática.
- − Redigir propostas técnicas.
- − Redigir relatórios, memorandos e manuais;
- − Redigir e elaborar apostilas e apresentações;
- − Apresentar o conteúdo do treinamento de acordo com o programa elaborado;
- − Fazer uso de equipamentos e recursos didáticos como facilitadores do aprendizado;
- − Prestar assistência aos usuários no uso dos programas aplicativos instalados;
- − Treinar usuários, aplicando técnicas eficientes de comunicação para a efetiva aprendizagem.
- − Identificar as necessidades dos usuários quanto ao suporte,
- − Aplicar soluções para resolver os problemas de suporte;
- − Prestar assistência técnica aos usuários em programas aplicativos instalados.

### **6. CRITÉRIOS DE APROVEITAMENTO DE CONHECIMENTOS E EXPERIÊNCIAS ANTERIORES**

Com base nas Diretrizes Curriculares Nacionais para a Educação Profissional de Nível Técnico, os cursistas detentores de Certificados na área de informática poderão submeter-se a um exame de proficiência, assim como também, aqueles que possuírem conhecimentos adquiridos através da prática cotidiana, onde deverão comprovar o domínio das competências e habilidades requeridas para o curso, correspondentes ao módulo a que se vai cursar. Não sendo aprovado, o mesmo terá que cursar o componente curricular a que prestou exame.

Se os conhecimentos tiverem sido adquiridos através da prática cotidiana no mundo do trabalho, o aluno poderá ser beneficiado com a Certificação de Competências. Para tanto, o mesmo deverá comprovar a experiência alegada, através de documentos com firma reconhecida em cartório e submeter-se a um processo avaliativo, organizado pela escola, segundo as competências e habilidades em questão.

Para beneficiar-se da Certificação de Competências, a experiência alegada deverá ter sido vivenciada por um período não inferior a dois anos e em data não superior a dois anos antes do seu ingresso no curso.

#### **7. CRITÉRIOS DE AVALIAÇÃO DA APRENDIZAGEM**

O processo de avaliação da aprendizagem dos alunos será desenvolvido de forma a observar o disposto na Organização Didática da Escola, o Parecer 16/99 e a Resolução 04/99 do CNE , levando-se em conta os seguintes aspectos:

- a) O ato de avaliar deve ser assumido pelos professores como um procedimento metodológico, através do qual, eles irão identificar o progresso do aluno e o seu nível de aprendizagem, bem como, os conteúdos, conceitos e práticas que não foram bem assimilados e consequentemente o aluno não demonstra domínio, considerado satisfatório de determinadas competências e habilidades objeto de estudo;
- b) De posse dessas informações, os professores deverão reformular o seu planejamento, para retomar com os alunos, o estudo e a aprendizagem dos conteúdos, conhecimentos, competências e habilidades não dominadas;
- c) A avaliação perde o referencial de mero instrumento para atribuir uma nota ao aluno, ou em casos mais graves, de instrumento de punição à disposição do professor;
- d) No ato de avaliar, a avaliação deve ser concebida como parte integrante do processo ensinoaprendizagem, no qual tanto o avaliador quanto o avaliado devem se assumir como pessoas em desenvolvimento, portanto, ambos como aprendizes;
- e) Por fim, a avaliação final será aferida da observação feita pelos professores ministrantes dos conteúdos, verificando se as competências e habilidades foram desenvolvidas o suficiente para considerar o aluno apto a cursar o módulo seguinte, ou receber a Certificação do Curso.

O ato de avaliar a aprendizagem do aluno será desenvolvido segundo o princípio da avaliação contínua, utilizando a técnica de observação e instrumentos apropriados para registro das informações. O corpo docente do curso juntamente com a Coordenação Pedagógica definirá e estabelecerá os critérios e instrumentos de avaliação da aprendizagem, devendo levar em consideração situações como:

- Desenvolvimento de experimentos;
- Utilização na prática, dos conceitos, conhecimentos e procedimentos estudados na teoria;
- Desempenho na utilização de instrumentos e equipamentos;
- Habilidades básicas de ler, ouvir, analisar, checar, coletar, evoluir, organizar, observar, investigar, comparar, concluir;
- Habilidades nos domínios cognitivo, afetivo e psicomotor;
- Interação, mobilização, interesse e envolvimento;
- Comportamento social, trabalho em equipe, relacionamento interpessoal.

Segundo a Organização Didática da Escola, os seguintes critérios devem ser observados com relação à avaliação da aprendizagem:

Para cada componente curricular ou conjunto de competências e habilidades, o professor deverá utilizar pelo menos dois instrumentos diferentes de avaliação, gerando cada um, um resultado parcial;

- O ato de avaliar a aprendizagem do aluno é uma responsabilidade coletiva do corpo de professores que atendem ao mesmo, não sendo permitida a ação unilateral e individualizada;
- Será considerado aprovado, o aluno que obtiver nota maior ou igual a 60 e freqüência igual ou superior a 75% do total de aulas efetivamente dadas no período;
- Será considerado reprovado, ou "em processo de aquisição das competências e habilidades", o aluno que:
	- I. Obtiver conceito final MENOR QUE 60;
	- II. No cômputo geral da freqüência, obtiver um índice de presença inferior a 75% do total de aulas dadas.

# **8. INSTALAÇÕES E EQUIPAMENTOS**

#### *8.1. Instalações*

Para atender às necessidades específicas do curso, a escola dispõe das seguintes instalações e equipamentos:

- − Laboratório de Desenvolvimento de Sistemas;
- − Laboratório de Redes de Computadores;
- − Laboratório de Manutenção de Computadores.
- − Salas de aula climatizadas;
- − Instalações desportivas ginásio poliesportivo, campo de futebol, piscina, sala de dança;
- − Salas de videoconferência;
- − Laboratório de Eletricidade;
- − Laboratório de Eletrônica;
- − Laboratórios de Línguas Estrangeiras (Inglês e Espanhol);
- − Sala de Audiovisual;
- − Complexo de Artes;
- − Biblioteca e
- − Auditórios;

# *8.2. Equipamentos*

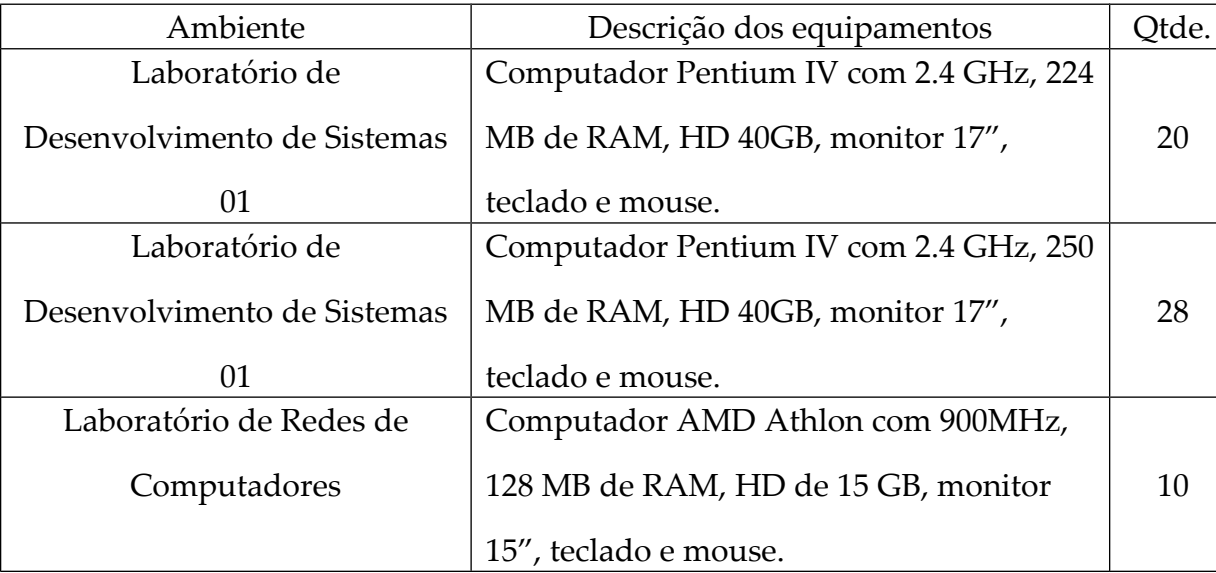

Os laboratórios de informática contam com os seguintes equipamentos:

# **9. PESSOAL DOCENTE ENVOLVIDO NO CURSO**

Para atender às necessidades específicas deste curso é possível contar com o seguinte contingente de profissionais:

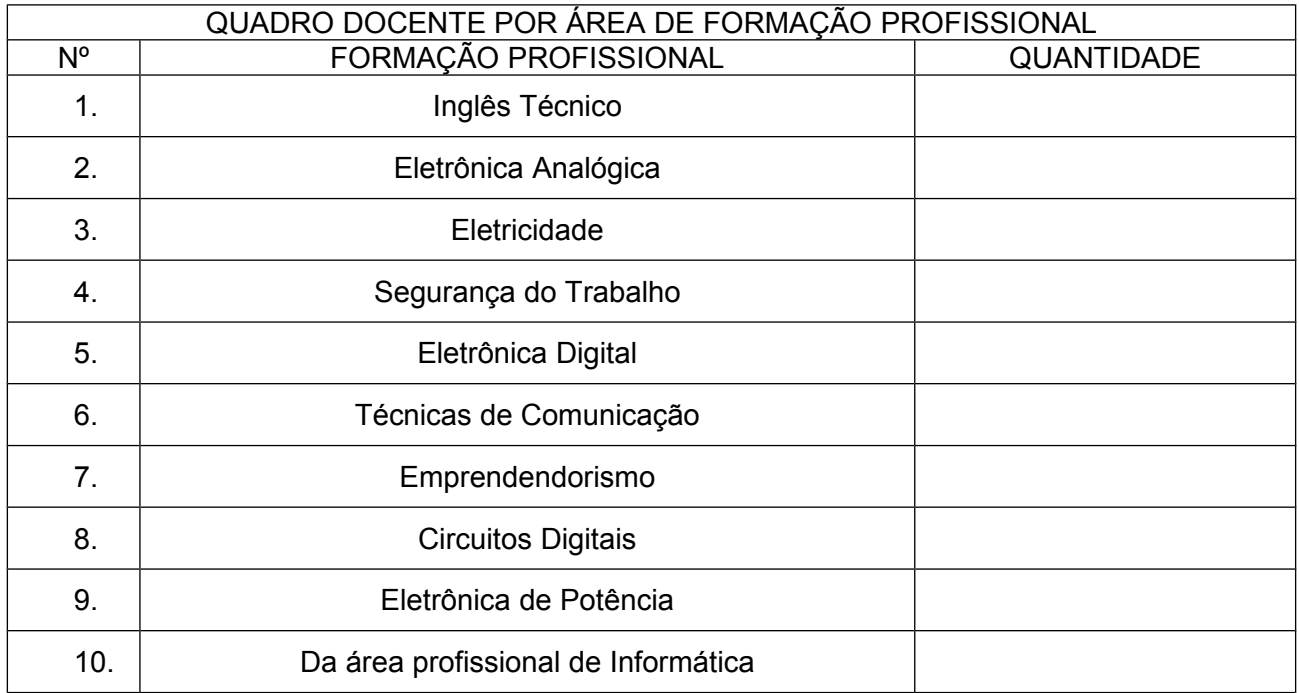

Para atender as necessidades específicas para as quais não existir o profissional habilitado no quadro de servidores da escola, esta viabilizará a disponibilização do profissional, seja via o estabelecimento de convênios de parcerias, ou através de contratação temporária. Em qualquer

das situações, o recrutamento de pessoal docente para o curso será feito, preferencialmente entre os profissionais já atuantes no estado, pois pressupõe-se que os mesmos já conheçam a realidade local.

### **10. ACERVO BIBLIOGRÁFICO DA ÁREA DE INFORMÁTICA**

As referências bibliográficas pertinentes ao Curso de Informática, estão listadas abaixo:

- − OLIVEIRA, Renato da Silva. **Minidicionário compacto de informática:** inclui termos relacionados à Internet e a multimídia e um glossário de gírias e expressões. São Paulo: Rideel, 1999. 354 p. 3 ex.
- − SAWAYA, Márcia Regina. **Dicionário de informática & internet.** São Paulo: Nobel, 1999. 543 p. 3 ex.
- − **DICIONÁRIO de informática multimídia e realidade virtual.** São Paulo: Companhia Melhoramentos, 2001. 445 p. 2 ex.
- − CUNHA, Murilo Bastos da. **Para saber mais:** fontes de informação em ciência e tecnologia. Brasília: Briquet de Lemos, 2001. 168 p. 3 ex.
- − MÁTTAR NETO, João Augusto. **Metodologia científica na era da informática.** São Paulo: Saraiva, 2002. 261 p. 3 ex.
- − LAUDON, Kenneth C. **Sistemas de informação:** com Internet. 4. ed. Rio de Janeiro: Ao Livro Técnico, 1999. 389 p. 2 ex.
- − ORTIZ, Eduardo Bellincanta. VPN: **implementando soluções, com Windows 2000 Server**. São Paulo: Érica, 2002. 300 p. 2 ex.
- − ÖZSU, M. Tamer. **Princípios de sistemas de bancos de dados distribuídos**. 2. ed. Rio de Janeiro: Campus, 2001. 711 p. 1 ex.
- − SENAC. DN. **Elementos do microcomputador**. Rio de Janeiro: Ed. Senac Nacional, 1998. 113 p. 1 ex.
- − BENITEZ, J. J**. Operação Cavalo de Tróia**. São Paulo: Mercuryo, 1987. 557 p. 1 ex.
	- − BENITEZ, J. J. **Operação Cavalo de Tróia, 5: os outros mundos**. São Paulo: Mercuryo, 1987. 320 p. 1 ex.
- − GLEICK, James. **Caos: a criação de uma nova ciência**. Rio de Janeiro: Campus, 1990. 310 p. 1 ex.

− POMPILHO, S. **Análise essencial: guia prático de análise de sistemas**. Rio de Janeiro: Ciência Moderna, 2002. 269 p. 2 ex.

− CAMPBELL, Patrick T. **Instalando redes em pequenas e médias empresas.** São Paulo: Makron Books, 1997. 343 p. 1 ex.

− **ENCICLOPÉDIA prática de informática**. São Paulo: Abril Cultural, 1984. 520 p. 4 vol. (1 ex. de cada)

− MEIRELLES, Fernando de Souza. **Informática: novas aplicações com microcomputadores**. 2. ed. São Paulo: Makron Books, 1994. 615 p. 3 ex.

− NASCIMENTO, Gilson. **Informática na terceira idade**: um guia bem humorado para quem quer aprender informática depois dos 60 anos. 2 .ed. Rio de Janeiro : Brasport, 2000. 90 p. 2 ex.

− SILVA, Diller Grisson. **Manual de informática.** 3. ed. rev. e ampl. São Paulo: Editora d'livros, 1997. 596 p. 1 ex.

− SILVA, Nelson Peres da. **Processamento de dados: autoexplicativo**. São Paulo: Érica, 1997. 123 p. 1 ex.

− UCCI, Waldir. **Lógica de programação: os primeiros passos**. 8. ed. São Paulo: Érica, 1999. 340 p. 2 ex.

− VELLOSO, Fernando de Castro. **Informática: conceitos básicos**. 6. ed. Rio de Janeiro: Campus, 2003. 369 p. 2 ex.

− GIL, Antônio de Loureiro. **Segurança em informática.** 2. ed. São Paulo: Atlas, 1998. 192 p. 2 ex.

− MANZANO, André Luiz N.G. **Estudo dirigido de informática básica**. 2. ed. São Paulo: Érica, 1999. 180 p. 2 ex.

− JUNG, Frieder. **Informática no Brasil:** o desafio de gerenciar uma revenda depois do fim da reserva de mercado. Porto Alegre: Sagra – DC Luzzatto, 1993. 138 p. 2 ex.

− VASCONCELOS, Laércio. Conserte você mesmo o seu PC: rápido e fácil. São Paulo: Pearson Education do Brasil, 2002. 394 p. 2 ex.

− HUGHES, Kenneth L. **Como montar um microcomputador.** Rio de Janeiro: Infobook, 1996. 134 p. 3 ex.

− MINK, Carlos. Montando, **configurando e expandindo seu microcomputador**. São Paulo: Makron Books, 1997. 379 p. 1 ex.

19

− SILVA, Nelson Peres da. **Projeto e desenvolvimento de sistemas**. 8. ed. São Paulo: Érica, 2000. 144 p. 2 ex.

− PITANGA, Marcos. **Construindo supercomputadores com Linux**. Rio de Janeiro: Brasport, 2002. 183 p. 1 ex.

− ALBUQUERQUE, Fernando. TCP/IP – **Internet: protocolos & Tecnologias**. 3. ed. Rio de Janeiro: Axcel Books do Brasil, 2001. 362 p. 2 ex.

− ALVES, Luiz. **Comunicação de dados.** 2. ed.rev. e ampl. São Paulo: Makron Books, 1994. 323 p. 3 ex.

− CARMONA, Tadeu. **Universidade redes:** torne-se um especialista em redes de computador. São Paulo: Diregati Books, 2005. 332 p. 2 ex.

− CHOWDHURY, Dhiman D. **Projetos avançados de redes** IP: roteamento, qualidade de serviço e voz. Rio de Janeiro: Campus, 2002. 380 p. 2 ex.

− COMER, Douglas E. **Redes de computadores e Internet:** abrange transmissão de dados, ligação inter-redes e web. 2. ed. Porto Alegre: Bookman, 2001. 522 p. 1 ex.

− DiMARZIO, J. F**. Projeto e arquitetura de redes:** um guia de campo para profissionais de TI. Rio de Janeiro: Campus, 2001. 370 p. 2 ex.

− **INTRODUÇÃO à gerência de redes** ATM. Rio de Janeiro: LAR / CEFET-CE, 1998. 208 p. 2 ex.

− MANZANO, André Luiz N.G. **Estudo dirigido de Internet Explorer 4.0**. São Paulo: Érica, 1998. 201 p. 1 ex.

− MORAES, Alexandre Fernandes de. **Redes de computadores:** da Ethernet à Internet. São Paulo: Érica, 2003. 332 p. 2 ex.

− MOTTA FILHO, João Eriberto. **Pequenas redes com Microsoft Windows**. Rio de Janeiro: Ciência Moderna, 2001. 294 p. 2 ex.

− ODOM, Wendell. Cisco CCNA: **Guia de certificação do exame CCNA**. Rio de Janeiro: Alta Books, 2002. 608 p. 1 ex. (problema de gráfica – folhas em branco)

− SILVEIRA, Jorge Luís da. **Comunicação de dados e sistemas de teleprocessamento**. São Paulo: Makron Books, 1991. 199 p. 2 ex.

− SOARES, Luiz Fernando Gomes. **Redes de computadores:** das

20

LANs, MANs e WANs às redes ATM. 2. ed. Rio de Janeiro: Campus, 1995. 705 p. 3 ex.

- − STOUT, Rick**. Dominando a World Wide Web**. São Paulo: Makron Books, 1997. 710 p. 1 ex.
- − TANENBAUM, Andrew S. **Redes de computadores**. Rio de Janeiro: Campus, 2003. 945 p. 1 ex.

− THOMAS, Robert M**. Introdução às redes locais.** São Paulo: Makron Books, 1997. 287 p. 2 ex.

− TORRES, Gabriel. **Redes de computadores: curso completo**. Rio de Janeiro: Axcel Books do Brasil, 2001. 664 p. 1 ex.

− VASSOS, Tom. **Marketing estratégico na Internet.** São Paulo: Makron Books, 1998. 303 p. 1 ex.

- − McCLURE, Stuart. **Hackers expostos**. São Paulo: Makron Books, 2000. 469 p. 2 ex.
- − ALBERTIN, Alberto Luiz. **Administração de informática:** funções e fatores críticos de sucesso. 2. ed. São Paulo: Atlas, 1999. 152 p. 1 ex.
- − FALBRIARD, Claude. **Protocolos e aplicações para redes de computadores.** São Paulo: Érica. 2002. 228 p. 2 ex.
- − SANTOS, Anderson dos. **Tudo o que você queria saber sobre TCP / IP**. Florianópolis: Visual Books, 2002. 112 p. 2 ex.
	- − **TCP / IP: a bíblia. Rio de Janeiro**: Campus, 2002. 642 p. 1 ex.

− VERAS, Paulo. **Por dentro da bolha: tudo o que você sempre quis saber sobre as loucuras da Internet mas não tinha a quem perguntar.** São Paulo: Ed. Edições Inteligentes, 2004. 221 p. 2 ex.

- − ENGST, Adam. **Kit do iniciante em redes sem fio:** o guia prático sobre redes WI-FI para Windows e Macintosh. 2. ed. São Paulo: Pearson Makron Books, 2005. 460 p. 2 ex.
- − TORRES, Gabriel. **Hardware: curso completo.** 4. ed. Rio de Janeiro: Axcel Books, c2001. 1398 p. 1 ex.

− PEREIRA, Silvio do Lago. **Estruturas de dados fundamentais: conceitos e** aplicações. 3. ed. São Paulo: Érica, 2000. 239 p. 2 ex.

− CARDOSO, Caíque. **UML na prática: do problema ao sistema.** Rio

de Janeiro: Ciência Moderna, 2003. 120 p. 3 ex.

- − CONALLEN, Jim. **Desenvolvendo aplicações WEB com UML.** Rio de Janeiro: Campus, 2003. 476 p. 2 ex.
- − COUGO, Paulo. **Modelagem conceitual e projeto de banco de dados.** 10. ed. Rio de Janeiro: Campus, 1997. 248 p. 2 ex.
- − HIMANEN, Pekka. **A Ética dos Hackers e o espírito da era da informação**: a diferença entre o bom e o mau hacker. Rio de Janeiro: Campus, 2001. 200 p. 2 ex.
- − OLIVIERO, Carlos Antonio José. **Faça um site: PHP 4 com base de dados MySQL; orientado por projeto.** São Paulo: Érica, 2001. 310 p. 2 ex.
- − PAULA FILHO, Wilson de Pádua. **Engenharia de software: fundamentos, métodos e padrões**. 2. ed. Rio de Janeiro: LTC, 2003. 602 p. 2 ex.
- − PRESSMAN, Roger S. **Engenharia de software**. 5. ed. Rio de Janeiro: McGraw-Hill, 2002. 843 p. 2 ex.
	- − REZENDE, Denis Alcides. **Engenharia de software e sistemas de informação**. 2. ed. Rio de Janeiro: Brasport, 2002. 358 p. 2 ex.
- − SOMMERVILLE, Ian. **Engenharia de software.** 6. ed. Rio de Janeiro: A Wesley, 2004. 592 p. 2 ex.
- − TONSIG, Sérgio Luiz. **Engenharia de software: análise e projeto de sistemas**. São Paulo: Futura, 2003. 351 p. 2 ex.
	- − SILVA, Alex de Araújo. **Metodologia e projeto de software orientados a objetos: modelando, projetando e desenvolvendo sistemas com UML e componentes distribuídos**. São Paulo: Érica, 2003. 229 p. 2 ex.
- − MANZANO, José Augusto Navarro Garcia. **Algoritmos: lógica para desenvolvimento de programação de computadores.** 10. ed. São Paulo: Érica, 2000. 142 p. 4 ex.
- − MANZANO, José Augusto Navarro Garcia. **Estudo dirigido de algoritmos.** 5. ed. São Paulo: Érica, 2000. 221 p. 2 ex.
- − ANDRADE, Antonio. **PHP-Nuke: integração, administração e desenvolvimento.** Florianópolis: Visual Books, 2004. 145 p. 2 ex.
	- − ASHMED, Khawar Zaman. **Desenvolvendo aplicações comerciais**

**em Java com J2EE™ e UML.** Rio de Janeiro: Ciência Moderna, 2002. 302 p. 2 ex.

- − DEITEL, Harvery M. **Java: como programar**. 4. ed. Porto Alegre: Bookman, 2005. 386 p. 2 ex.
	- − FURGERI, Sérgio. **Java 2: ensino didático; desenvolvimento e implementando aplicações.** 4. ed. São Paulo: Érica, 2002. 372 p. 2 ex.
- − GOODRICH, Michael. **Estruturas de dados e algoritmos em Java.** 2. ed. Porto Alegre: Bookman, 2002. 584 p. 4 ex.
- − GRILLO, Maria Célia Arruda. **Turbo Pascal.** Rio de Janeiro: LTC, 1988. 311 p. 1 ex.
- − HORSTMANN, Cay S. **CoreJava** 2. São Paulo: Makron Books, 2002. 2 Vol. (2 ex. de cada).
- − JAMSA, Kris. **Turbo Pascal 4: guia de referência básica**. São Paulo: McGraw-Hill, 1988. 124 p. 1 ex.
	- − MANZANO, José Augusto Navarro Garcia. **Estudo dirigido de Turbo Pascal.** 4. ed. São Paulo: Érica, 2000. 217 p. 1 ex.
- − MELONI, Julie C. **Fundamentos de PHP.** Rio de Janeiro: Ciência Moderna, 2000. 352 p. 3 ex.
- − MUTO, Cláudio Adonai. **PHP & MySQL: guia completo**. Rio de Janeiro: Brasília, 2002. 313 p. 3 ex.
- − NIEDERAUER, Juliano. **Desenvolvendo websites com PHP 4**. São Paulo: Novatec, 2001. 256 p. 1 ex.
- − NIEDERAUER, Juliano. **PHP 5: guia de consulta rápida**. São Paulo: NOVATEC, c2004. 143 p. 4 ex.
- − OLIVEIRA, Celso Henrique Poderoso de. **SQL: curso prático.** São Paulo: Novatec, 2002. 272 p. 2 ex.
- − PEREIRA NETO, Álvaro. **PostgreSQL técnicas avançadas versões open source 7.X e 8.X**: soluções para desenvolvedores e administradores de bancos de dados. São Paulo: Érica, 2005. 284 p. 2 ex.
	- − SANTANA, Fabiano de Araújo. **Desenvolvendo sites dinâmicos com ASP** – Active Server Pager. [S.l.]: Book Express, 2002. 203 p. 2 ex.
		- − SCHMITZ, Eber Assis. Pascal e técnicas de programação. 2. ed. Rio de

Janeiro: LTC, 1986. 205 p. 1 ex.

- SIERRA, Kathy. Certificação Sun para programador e desenvolvedor em Java 2: Guia de estudos. 2. ed. Rio de Janeiro: Alta Books, 2003. 442 p. 2 ex.
- SILVA, José Carlos G. da. Linguagem de programação: conceitos e avaliação: FORTRAN, C, Pascal, Modula-2, Ada, Chill. São Paulo: McGraw-Hill, 1988. 213 p. 1 ex.
- − SOARES, Walace. MySQL: conceitos e aplicações. São Paulo: Érica, 2001. 294 p. 2 ex.
- − SOARES, Welace. PHP 5: conceitos, programação e integração com banco de dados. São Paulo: Érica, 2004. 523 p. 2 ex.
- − THOMPSON, Marco Aurélio. Java 2 & banco de dados: aprenda na prática a usar Java e SQL para acessar banco de dados relacionais. São Paulo: Érica, 2002. 198 p. 2 ex.
- − TRINDADE, Cristiano. Desenvolvendo soluções com a tecnologia Java. Florianópolis: Visual Books, 2003. 234 p. 2 ex.
- − WELLING, Luke. Tutorial MySQL. Rio de Janeiro: Ciência Moderna, 2004. 277 p. 2 ex.
- − GOODMAN, Danny. JavaScript: a Bíblia. Rio de Janeiro:Campus, 2001. 909 p. 1 ex.
- − CHAN, Mark C. Java: 1001 dicas de programação. São Paulo: Makron Books, c1999. 714 p. 1 ex.
- − CÔRTES, Pedro Luiz. Conhecendo e trabalhando com o Visual Basic 6.0. São Paulo: Érica, 1999. 323 p. 1 ex.
- − DELPHI 5 passo a passo Lite. São Paulo: Makron Books, 2000. 202 p. 1 ex.
	- − GRATZER, George A. Basic rápido. Rio de Janeiro: Campus, 1985. 257 p. 1 ex.
- − KERNIGHAN, Brian W. C: a linguagem de programação. Porto Alegre: EDISA; Rio de Janeiro: Campus, 1986. 208 p. 1 ex.
- 

− LIGHT, Richard. Iniciando em XML. São Paulo: Makron Books, 1999.

404 p. 1 ex.

- − MAGRI, João Alexandre. Programação Basic: comandos básicos, comandos avançados, programação estruturada, arquivos. 2. ed. São Paulo: Atlas, 1984. 234 p. 1 ex.
- − MANZANO, José Augusto Navarro Garcia. Estudo dirigido de linguagem C. 4. ed. São Paulo: Érica, 2000. 177 p. 1 ex.
- − MANZANO, José Augusto Navarro Garcia. Estudo dirigido de Delphi 4.0. São Paulo: Érica, 1998. 237 p. 1 ex.
- − MARCONDES, Christian Alfim. Programando em HTML 4.0. 5. ed. São Paulo: Érica, 2000. 173 p. 1 ex.
- − OSIER, Dan. Aprenda em 21 dias Delphi 2. 3. reimp. Rio de Janeiro: Campus, 1997. 840 p. 1 ex.
- − OSIER, Dan. Aprenda em 14 dias Delphi 3. 3. ed. Rio de Janeiro: Campus, 1998. 580 p. 1 ex.
- − RAY, Erik. Aprendendo XML. Rio de Janeiro: Campus, 2001. 372 p. 2 ex.
- − REISDORPH, Kent. Aprenda em 21 dias Delphi 4. 2. ed. Rio de Janeiro: Campus, 2000. 919 p. 1 ex.
- − SHIRAISHI, Kazuhiro. Conhecendo e trabalhando com o Delphi 4. 2. ed. São Paulo: Érica, 2000. 363 p. 1 ex.
- − LEÃO, Renata de Oliveira. SQL 2000 Server: estrutura e implementação de sistemas de banco de dados. São Paulo: Érica, 2002. 372 p. 2 ex.
- − ALLEN, Paul R. Sun certified enterprise architect for J2EE: guia oficial de certificado. Rio de Janeiro: Campus, 2003. 613 p. 2 ex.
- − ARAÚJO PRIMO, Lanevalda P. Correia de. Adobe Photoshop 7: em português. São Paulo: Érica, 2003. 190 p. 2 ex.
- − ARAÚJO PRIMO, Lanevalda P. Correia de. Estudo dirigido de CorelDraw 10: em português. 2. ed. São Paulo: Érica, 2001. 228 p. 2 ex.
- − ARAÚJO PRIMO, Lanevalda P. Correia de. Estudo dirigido de Photoshop 6: em português. 2. ed. São Paulo: Érica, 2001. 189 p. 2 ex.

25

− BARAS, Edward M. Lótus 1-2-3: guia do usuário. São Paulo: McGraw-Hill do Brasil, 1985. 312 p. 2 ex.

− BURROWS, Terry. Como criar apresentações 1-2. 2. ed. São Paulo: Publifolha, 2001. 72 p. 2. Vol. (Vol. 1 – 3 ex. e Vol. 2 – 1 ex.).

− CONVERSE, Tim. PHP: a Bíblia. Rio de Janeiro: Campus, 2003. 868 p. 1 ex.

− DALTON, Roger. Clipper 5.0: técnicas avançadas. Rio de Janeiro: Berkeley, c1990. 866 p. 1 ex.

DE PASCHOAL, Fausto. Layout de página com Pagemaker 7.0: em português para Windows. São Paulo: Érica, 2002. 317 p. 2 ex.

− DRUMMOND, Leonardo Hees. Clipper em redes. Rio de Janeiro: LTC, 1992. 100 p. 1 ex.

− HOLDEN, Greg. Apache Server. São Paulo: Makron Books, 2001. 254 p. 2 ex.

JONES, Edward. dBASE III plus: quia do usuário. São Paulo: McGraw-Hill do Brasil, 1987. 432 p. 3 ex.

− LONEY, Kevin. Oracle 9i: o manual do DBA. Rio de Janeiro: Campus, 2002. 972 p. 1 ex.

− MARCELO, Antônio. Squid: configurando o Proxy para Linux. 2. ed. Rio de Janeiro: Brasport, 2003. 75 p. 2 ex.

− MEDEIROS, Fernando. Dreamweaver MX: concepção e desenvolvimento profissional de Websites. São Paulo: Érica, 2002. 326 p. 2 ex.

− MICROSOFT Access 97: passo a passo. São Paulo: Makron Books, 1997. 276 p. 2 ex.

− MICROSOFT FrontPage 2000: passo a passo. São Paulo: Makron Books, 2000. 272 p. 1 ex.

− OLIVEIRA, Gorki Starlin da Costa. Aprenda praticando MS – Excel 97. São Paulo: Érica, 1997. 251 p. 1 ex.

− OLIVIERO, Carlos Antonio José. Flash MX: orientado por projeto. São Paulo: Érica, 2003. 250 p. 2 ex.

− OLIVIERO, Carlos Antônio José. Sistema comercial integrado com

26

DELPHI 7: cadastro e estoque. São Paulo: Érica, 2003. 566 p. 2 ex.

- − PRESSMAN, Roger S. Engenharia de software. São Paulo: Makron Books, 1995. 1055 p. 1 ex.
- QUINTELA, Luiz Antonio Fontes. Clipper com linguagem C: rotinas em C para serem utilizadas como funções na programação em Clipper. São Paulo: McGraw-Hill, 1990. 81 p. 1 ex.
- − RAMALHO, José Antonio Alves. ASP guia de referência. São Paulo: Berkeley do Brasil, 2002. 214 p. 2 ex.
- − RAMALHO, José Antônio. ASP: prático e rápido. 3. ed. São Paulo: Berkeley do Brasil, 2002. 325 p. 1 ex.
- RAMALHO, José Antonio Alves. CLIPPER: guia de referência básica. São Paulo: McGraw-Hill, 1988. 169 p. 1 ex.
- − RAMALHO, José Antonio Alves. CLIPPER 5.0: básico. São Paulo: McGraw-Hill, 1991. 824 p. 1 ex.
- − RAMALHO, José Antonio Alves. CLIPPER 5.0: release 5.01: avançado. São Paulo: McGraw-Hill, 1992. 477 p. 1 ex.
- − RAMALHO, José Antonio Alves. 77 funções para o Clipper. São Paulo: McGraw-Hill, 1989. 164 p. 1 ex.
- SANTOS JÚNIOR, Mozart Jesus Fialho dos. Access 2.0 for windows. Itumbiara – GO: Terra, c1995. 127 p. 1 ex.
- SANTOS, Jeremias Pereira dos. Side kick plus: quia de referência básica. São Paulo: McGraw-Hill, 1989. 165 p. 1 ex.
- − SILVEIRA, Mário Estolano da. CLIPPER: compilador para dBASE III. Rio de Janeiro: Ciência Moderna, 1988. 135 p. 1 ex.
- − VIDAL, Antonio Geraldo da Rocha. CLIPPER: versão summer 87. Rio de Janeiro: LTC, 1989. 2 Vol. (1 ex. de cada).
- WELLING, Luke. PHP e MySQL: desenvolvimento web. Rio de Janeiro: Elsevier, 2003. 676 p. 1 ex.
- − YU, John W. LOTUS 1-2-3 avançado: versão 3. Rio de Janeiro: LTC, 1991. 371 p. 1 ex.
- 

− ALVES, William Pereira. Delphi 7: aplicações avançadas de bancos de

dados. São Paulo: Érica, 2003. 302 p. 2 ex.

- BUREN, Christopher Van. Excel 3 for windows. Rio de Janeiro: LTC, 1992. 284 p. 1 ex.
- − COURTER, Gini. Microsoft Office 2000: prático e fácil. São Paulo: Makron Books, 2000. 675 p. 2 ex.
- − COWART, Robert. Dominando o windows 98. São Paulo: Makron Books, 1999. 809 p. 1 ex.
- − FACUNTE, Emerson. Delphi 7: Internet e banco de dados. Rio de Janeiro: Brasport, 2003. 426 p. 2 ex.
- − GÓIS, Fernanda Caetano de. Corel Draw 10 em português: guia prático Windows. São Paulo: Érica, 2001. 244 p. 1 ex.
- − KYLE, Lynn. Flash 4 para profissionais da WEB. São Paulo: Makron Books, 2000. 233 p. 2 ex.
- − LIVINGSTON, Brian. Mágicas com Windows 3.1. Rio de Janeiro: Berkeley, 1993. 445 p. 1 ex.
- LOTTRIDGE, Mike. Word 2.0 para Windows: ferramentas poderosas. Rio de Janeiro: Berkeley, 1992. 360 p. 1 ex.
- − MANZANO, José Augusto Navarro Garcia. Estudo dirigido de Excel 97 avançado. São Paulo: Érica, 1999. 285 p. 1 ex.
- − MANZANO, André Luiz Navarro Garcia. Estudo dirigido de Word 97 avançado. São Paulo: Érica, 1999. 185 p. 7 ex.
- − MANZANO, Maria Izabel N. G. Estudo dirigido de Microsoft Word 7.0. 3. ed. São Paulo: Érica, 1998. 170 p. 1 ex.
- − MARCELO, Antônio. Apache. Rio de Janeiro: Brasport, 2001. 102 p. 2 ex.
- − MICROSOFT Windows NT Server resource kit, versão 4.0: suplemento um. São Paulo: Makron Books, 1998. 351 p. 1 ex.
- − MICROSOFT Excel 97: passo a passo lite. São Paulo: Makron Books, 1997. 196 p. 1 ex.
- − MICROSOFT Excel 97: avançado: passo a passo. São Paulo: Makron Books, c1998. 317 p. 1 ex.

− MICROSOFT word 6 for windows: passo a passo. São Paulo: Makron Books, 1994. 384 p. 1 ex.

− NIMERSHEIN, Jack. Introdução ao Windows 95. Rio de Janeiro: Axcel Books, 1995. 208 p. 1 ex.

− NORTHRUP, Anthony. Introdução ao Microsoft Windows 2000 Server. Rio de Janeiro: Campus, 1999. 210 p. 2 ex.

− PYRON, Tim. Aprenda em 24 horas Microsoft Project 98. Rio de Janeiro: Campus, 1999. 444 p. 1 ex.

− SARAN, Rogério. Programando em Windows 3.1. São Paulo: Érica, 1992. 393 p. 2 ex.

− SILVA, Mário Gomes da. Informática: Excel 97 – Access 97 – PowerPoint 97. São Paulo: Érica, 1998. 282 p. 21 ex.

− SILVA, Mário Gomes da. Informática: terminologia básica, Windows 98, Word 97. São Paulo: Érica, 1999. 238 p. 1 ex.

− SILVA, Mário Gomes da. Informática: Excel XP, Access XP, PowerPoint XP. São Paulo: Érica, 2000. 300 p. 1 ex.

SILVA, Mário Gomes da. Terminologia básica: Windows XP; Word XP; Excel XP. São Paulo: Érica, 2002. 294 p. 1 ex.

− SPEALMAN, Jill L. Microsoft certified Professional MCSE – Revisão e avaliação: Exame 70-073 Microsoft Windows NT Workstation 4.0. São Paulo: Makron Books, 1999. 259 p. 1 ex.

STARLIN, Gorki. Microsoft Windows 2000: server / advanced server. Rio de Janeiro: Book Express, c1999. 358 p. 1 ex.

STEVENS, Al. Windows 3. Rio de Janeiro: LTC, 1991. 439 p. 1 ex.

− VASCONCELOS, Laércio. Windows XP-home & Professional. São Paulo: Makron Books, 2003. 212 p. 2 ex.

− ANUNCIAÇÃO, Heverton Silva. LINUX para redes brasileiras. 3. ed. São Paulo: Érica, 1999. 175 p. 1 ex.

BALL, Bill. Dominando linux: red hat e fedora. São Paulo: Pearson Makron Books, 2004. 698 p. 1 ex.

− BELLOMO, Michael. Administração do Linux. Rio de Janeiro: Campus,

29

2000. 344 p. 2 ex.

- − DANESH, Arman. Dominando o Linux: a Bíblia. São Paulo: Makron Books, 2000. 574 p. 1 ex.
- − EGAN, David. Banco de dados em Linux com Oracle & MySQL: guia do administrador. Rio de Janeiro: Alta Books, 2002. 482 p. 2 ex.
- − HUNT, Criag. Linux: servidores de rede. Rio de Janeiro: Ciência Moderna, 2004. 567 p. 1 ex.
- − McCARTY, Bill. Aprendendo Red Hat Linux. Rio de Janeiro: Campus, 2000. 374 p. 1 ex.
- − MANZANO, André Luiz. Estudo dirigido de Windows 98. 5. ed. São Paulo: Érica, 2000. 192 p. 1 ex.
- − NEMETH, Evi. Manual completo do Linux. São Paulo: Pearson Makron Book, 2004. 669 p. 1 ex.
- − NEVES, Júlio Cezar. Programa Shell Linux. 3. ed. Rio de Janeiro: Brasport, 2003. 232 p. 2 ex.
- − RAMALHO, José Antonio Alves. MS-DOS. São Paulo: Makron Books, 1994. 548 p. 1 ex.
- − RIBEIRO, Uirá. Certificação Linux. Rio de Janeiro: Axcel Books do Brasil, 2004. 450 p. 3 ex.
- STATO FILHO, André. Domínio Linux: do básico a servidores. Florianópolis - SC: Visual Book, 2002. 380 p. 3 ex.
- − TANENBAUM, Andrew S. Sistemas operacionais modernos. 2. ed. São Paulo: Prentice Hall, 2003. 695 p. 2 ex.
- − THOMAS, Rebecca. UNIX: guia do usuário. São Paulo: McGraw-Hill, 1989. 744 p. 3 ex.
- − TSUJI, Hidenori. Configurando um servidor linux. São Paulo: Makron Books, 2000. 236 p. 1 ex.
- − ALMEIDA, Marcus Garcia de. Linux: sistema operacional II. Rio de Janeiro: Brasport, 2001. 278 p. 2 ex.
- − GOMES, Fábio Lúcio Soares. Vídeo conferência: sistemas e aplicações. Florianópolis: Visual Books, 2003. 328 p. 3 ex.

− CHAK, Andrew. Como criar sites persuasivos: clique aqui. São Paulo: Makron Books, 2004. 278 p. 2 ex.

− DATE, C.J. Introdução a sistemas de banco de dados. 7. ed. Rio de Janeiro: Campus, 2000. 803 p. 2 ex.

− SILBERSCHATZ, Abraham. Sistema de banco de dados. 3. ed. São Paulo: Makron Books, 1999. 778 p. 2 ex.

− MACHADO, Felipe Nery Rodrigues. Análise relacional de sistemas. 2. ed. São Paulo: Érica, 2003. 331 p. 2 ex.

− CHEN, Peter. Modelagem de dados: a abordagem entidade relacionamento para projeto lógico. São Paulo: Makron Books, 1990. 80 p. 1 ex.

- DESVENDANDO segurança em redes: o guia definitivo para fortificação de perímetros de rede usando Firewalls, VPNs, roteadores e sistema de detecção de invasores. Rio de Janeiro: Campus, 2002. 650 p. 1 ex.
- MARCELO, Antônio. Firewalls em linux: para pequenas corporações. Rio de Janeiro: Brasport, 2003. 141 p. 2 ex.

− VIGLIAZZI, Douglas. Soluções para segurança de Redes Windows. Florianópolis: Visual Books, 2002. 202 p. 2 ex.

− RUSSELL, Stuart J. Inteligência artificial. Rio de Janeiro: Campus, 2004. 1021 p. 1 ex.

− ALTMAN, Rick. Dominando o CorelDraw 9 "A Bíblia". São Paulo: Makron Books, 2000. 707 p. 1 ex.

− ALVES, William Pereira. CorelDraw 11: descobrindo e conquistando. São Paulo: Érica, 2003. 364 p. 2 ex.

− AYMONE, José Luís Farinatti. AutoCAD 3D: modelando e rendenring. São Paulo: Artliber, 2001. 197 p. 3 ex.

− FRIEWALD, Leah. Guia do autodesk animator. Rio de Janeiro: Berkeley, 1992. 346 p. 1 ex.

− GOIS, Fernanda Caetano de. Corel Photo-Paint 9: guia prático. São Paulo: Érica, 2000. 273 p. 1 ex.

− HORIE, Ricardo Minoru. 300 superdicas de editoração, design e artes gráficas. 3. ed. São Paulo: Ed. SENAC, 2002. 179 p. 2 ex.

31

- − ZIMBARG, Eni. Animator. 2. ed. São Paulo: Érica, 1992. 175 p. 1 ex.
- − LADEIRA, Marcelo Chaves. AutoCAD 14: guia prático. 2. ed. São Paulo: Érica, 1999. 343 p. 1 ex.
- − MICROSOFT power point 97: passo a passo. São Paulo: Makron Books, 1997. 338 p. 1 ex.
- − SANTOS, Fausto Henrique dos. Bibliografia museológica. 2. ed. Rio de Janeiro: [s.n.], 1994. 189 p. 1 ex.
- − LE COADIC, Ives-François. A Ciência da informação. 2. ed. rev. e atual. Brasília: Briquet de Lemos / Livros, 2004. 124 p. 4 ex.
- SILVA, Divina Aparecida da. Auxiliar de biblioteca: técnicas e práticas para formação profissional. 4. ed. Brasília: Thesaurus, 2003. 151 p. 2 ex.
- − CASTRO, César Augusto. História da biblioteconomia brasileira. Brasília: Thesaurus, 2000. 287 p. 3 ex.
- − FEIJÓ, Virgílio de Melo. Documentação e arquivos. Porto Alegre: SAGRA, 1988. 147 p. 3 ex.
- − MACIEL, Alba Costa. Bibliotecas como organizações. Rio de Janeiro: Interciência; Niterói: Intertexto, 2000. 96 p. 3 ex.
- − SEMINÁRIO Internacional Valor Agregado à Informação (1995: Rio de Janeiro, RJ). Anais do Seminário Internacional valor agregado à informação. Rio de Janeiro: CIET, 1997. 92 p. 2 ex.
- FRANÇA, Júnia Lessa. Manual para normalização de publicações técnico-científicas. 6. ed. rev. e ampl. Belo Horizonte: Ed. UFMG, 2003. 230 p. 3 ex.
- SEEFELDT, Jürgen. Las Biblioteca en Alemania: Puertas abiertas al pasado y al futuro. Hildesheim - Alemanha: Georg Olms Verlag, 2004. 127 p. 1 ex.
- − CÔRTE, Adelaide Ramos e. Avaliação de softwares para bibliotecas e arquivos: uma visão do cenário nacional. 2 ed. rev. e ampl. São Paulo: Polis, 2002. 221 p. 1 ex.
- − ORTEGA, Cristina Dotta. Introdução ao microISIS. 2. ed. Brasília: Briquet de Lemos / Livros, 2002. 126 p. 3 ex.
- 
- − ROWLEY, Jennifer. A Biblioteca eletrônica. Brasília: Briquet de Lemos,

2002. 399 p. 2 ex.

- − ROWLEY, Jennifer. Informática para bibliotecas. Brasília: Briquet de Lemos / Livros, 1994. 307 p. 1 ex.
- − ALMEIDA, Maria Christina Barbosa de. Planejamento de bibliotecas e serviços de informação. Brasília: Briquet de Lemos, 2000. 112 p. 2 ex.
- − LANCASTER, F. Wilfrid. Avaliação de serviços de bibliotecas. Brasília, DF: Briquet de Lemos / Livros, 1996. 356 p. 3 ex.
- − PAES, Marilena Leite. Arquivo: teoria e prática. 3. ed. rev. ampl. Rio de Janeiro: FGV, 2002. 225 p. 7 ex.
- RONDINELLI, Rosely Curi. Gerenciamento arquivístico de documentos eletrônicos: uma abordagem teórica da diplomática arquivística contemporânea. Rio de Janeiro: FGV, 2002. 158 p. 3 ex.
- − SILVA, Waldeck Carneiro da. Miséria da biblioteca escolar. 2. ed. São Paulo: Cortez, 1999. 119 p. 1 ex.
- − ANDRADE, Diva. Aquisição de materiais de informação. Brasília DF: Briquet de Lemos, 2000. 118 p. 2 ex.
- − CAMPELLO, Bernadete Santos. Introdução ao controle bibliográfico. Brasília – DF: Briquet de Lemos, 1997. 110 p. 2 ex.
- − LANCASTER, F. Wilfrid. Indexação e resumos: teoria e prática. Brasília (DF): Briquet de Lemos/Livros, 2004. 452 p. 1 ex.
- − FURRIE, Betty. O MARC bibliográfico: um guia introdutório catalogação legível por computador. Brasília: Thesaurus, 2000. 95 p. 3 ex.
- − CRUZ, Anamaria da Costa. Catalogação descritiva: área das notas, área do número normalizado e das modalidades de aquisição. Rio de Janeiro: Interciência, 2000. 179 p. 3 ex.
- Mey, Eliane Serrão Alves. Não brigue com a catalogação. Brasília: Briquet de Lemos/Livros, 2003. 186 p. 1 ex.
- − MEDEIROS, João Bosco. Manual de elaboração de referência bibliográfica: a nova NBR 6023: 2000 da ABNT. São Paulo: Atlas, 2001. 188 p. 1 ex.
- 

− MENDES, Maria Tereza Reis. Cabeçalhos para entidades coletivas. Rio

de Janeiro: Interciência; Niterói: Intertexto, 2002. 142 p. 2 ex.

- − CRUZ, Anamaria da Costa. Elaboração de referências (NBR 6023 / 2002). 2. ed. Rio de Janeiro: Interciência; Niterói: Intertexto, 2002. 89 p. 2 ex.
- SANTOS, Gildenir Carolino. Manual de organização de referências e citações bibliográficas para documentos impressos e eletrônicos. Campinas – SP: Autores Associados: Ed. da UNICAMP, 2000. 92 p. 2 ex.
- − CAVALCANTI, Cordélia Robalinho. Da Alexandria do Egito à Alexandria do espaço: um exercício de revisão de literatura. Brasília: Thesaurus, 1996. 229 p. 2 ex.
- − CINTRA, Anna Maria Marques. Para entender as linguagens documentárias. 2.ed. rev. e ampl. São Paulo: Polis, 2002. 92 p. 1 ex.
- − DODEBEI, Vera Lúcia Doyle. Tesauro: linguagem de representação da memória documentária. Niterói - RJ: Rio de Janeiro: Intertexto; Interciência, 2002. 119 p. 4 ex.
- − CAMPELLO, Bernadete Santos (Org.). Fontes de informação para pesquisadores e profissionais. Belo Horizonte: Ed. UFMG, 2000. 319 p. 3 ex.
- GROGAN, Denis Joseph. A Prática do serviço de referência. Brasília: Briquet de Lemos, 2001. 196 p. 1 ex.
- − VALENTIM, Marta Lígia Pomim. O Custo da informação tecnológica. São Paulo: Polis: APB, 1997. 91 p. 2 ex.
- − LUCCAS, Lucy. Conservar para não restaurar: uma proposta para preservação de documentos em bibliotecas. Brasília: Thesaurus, 1995. 125 p. 1 ex.
- TARAPANOFF, Kira. Técnicas para tomada de decisões nos sistemas de informação. Brasília: Thesaurus, 2002. 163 p. 3 ex.

#### **11. CERTIFICADOS E DIPLOMAS**

O Curso Técnico em Instalação e Manutenção de Computadores ao final do terceiro módulo e conclusão do estágio curricular, garantirá a seguinte Certificação:

− Diploma de Técnico em Instalação e Manutenção de Computadores.

#### **12. METODOLOGIA**

O curso é presencial, sendo exigido para fins de aprovação, o mínimo de 75% de freqüência em cada módulo. Menos para a carga horária de estágio, onde o aluno é obrigado a cumprir 100% da carga horária prevista no plano.

No desenvolvimento das atividades de ensino, o professor deverá assumir a postura de facilitador, ou do "orientador" do processo de aprendizagem do aluno, levando em consideração a realidade concreta deste e fatores importantes tais como: idade, vivências e experiências práticas, vícios e hábitos adquiridos no trabalho, tempo de afastamento do ambiente escolar, níveis de compreensão, o fator cansaço e fadiga, níveis de interesses. Tudo isso, aliado à necessidade de garantir uma aprendizagem com qualidade, que favoreça ao aluno, o domínio dos requisitos necessários à mudança de atitudes e de paradigmas, rumo ao perfil do profissional pretendido pelo curso.

A iniciação à pesquisa, consultas à biblioteca, a profissionais e à Internet, discussões em grupos, trabalhos em equipe, atividades práticas em laboratórios, atividades de campo, seminários e debates serão procedimentos metodológicos perseguidos pelo curso, como estratégias para enriquecimento das atividades de ensino, dos trabalhos acadêmicos e das experiências a serem vivenciadas pelos alunos.

Como atividades de complementação educacional, serão promovidas também, eventos tais como: simpósios, palestras e seminários podendo ser em parceria com outras instituições.

Como estratégias de ensino e avaliação sugeridas para o curso, estão incluídas a realização de aulas teóricas e práticas, sejam na sala de aula ou nos laboratórios.

Como forma de introduzir o objeto de estudo e trabalhar a constituição das competências e habilidades, recorre-se à pedagogia da problematização, onde o aluno será levado a refletir sobre situações do dia-a-dia. Neste sentido serão proporcionadas vivências e trocas de experiências nos diversos setores da sociedade, requerendo assim, o exercício e a experimentação de diversos conteúdos.

Seguindo os propósitos do parecer CNE/CEB nº. 16/99, este plano procura estabelecer condições metodológicas favoráveis à articulação de funcionamento entre as bases curriculares e o desenvolvimento de projetos pedagógicos com o intuito de acompanhar o desempenho do aluno em seu dia-a-dia escolar.

Dessa forma a metodologia de ensino e avaliação adotadas para a execução deste plano segue o princípio da pedagogia de projetos e da problematização como estratégias de ensino.

A preocupação com a articulação dos conhecimentos com as competências e habilidades objetivadas e a contextualização das atividades com a realidade concreta do mundo do trabalho, através da confirmação da teoria com a realização de atividades práticas, deve permear a ação docente. Para tanto, será necessário que os princípios educacionais e pedagógicos de diversidade, contextualização, flexibilidade e interdisciplinaridade passem a integrar e fazer parte de forma efetiva do quotidiano docente, através das ações de planejamento, execução e avaliação das atividades de ensino.

Assim, de forma integrada e coletiva, as seguintes atividades poderão integrar as estratégias de ensino na execução deste plano:

Atividades interdisciplinares, executadas a partir de tarefas intermediárias, culminando com a execução de um projeto. Essa atividade de aprendizagem permite a aplicação de um tipo de avaliação contínua, de caráter recíproco, uma vez que alunos e professores se autoanalisam e são avaliados através dos resultados obtidos.

As competências e habilidades serão trabalhadas, constituídas, desenvolvidas e aferidas através da execução de tarefas intermediárias e finalizadas com a execução de um projeto, que pode ser concebido conforme o esquema abaixo:

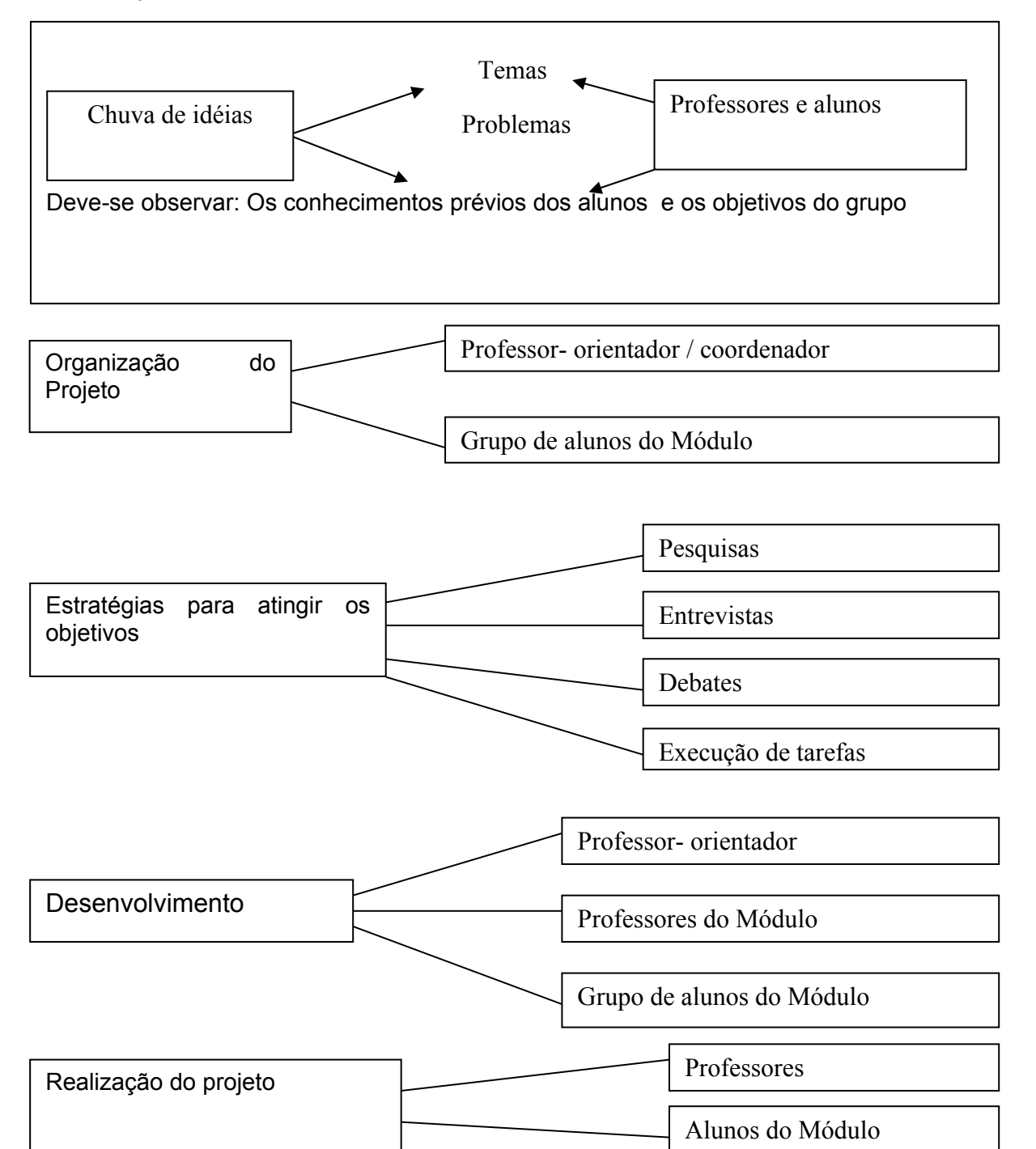

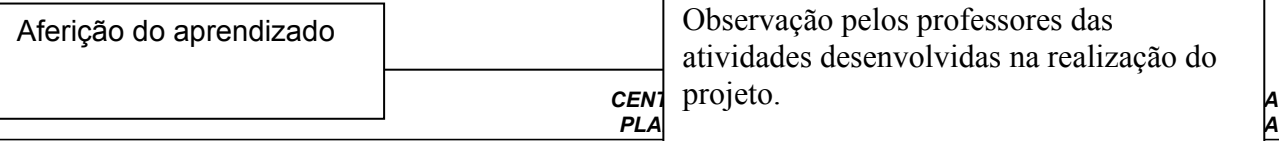

A realização dos projetos traduzirá o conhecimento adquirido através dos diferentes conteúdos ministrados em sala de aula.

Neste sentido, o processo de ensino-aprendizagem obterá os seguintes passos:

- 1. Chuva de idéias: feita pelos alunos sob orientação dos professores orientadores, os quais auxiliarão os grupos de trabalho na definição e no desenvolvimento dos projetos;
- 2. Delimitação: tema ou problema a ser trabalhado;
- 3. Organização: por grupo de alunos, sob a orientação de um professor-coordenador;
- 4. Desenvolvimento: coleta de informações; compilação e organização do material para a realização do projeto (produto final);
- 5. Apresentação do projeto;
- 6. Avaliação final: aferida através da observação feita pelos professores ministrantes dos conteúdos, verificando se as competências e habilidades desenvolvidas tornaram os alunos aptos a passarem para o módulo seguinte.

Como se pode observar, as estratégias seguidas para aferir as competências e habilidades adquiridas pelos alunos, deixam de ser um simples ato mecânico de transmissão de conhecimentos fechados, onde não se oferecia a participação ativa do aluno no processo ensinoaprendizagem.

Sendo assim, as competências serão trabalhadas em momentos de estudo com toda a turma e momentos específicos para cada grupo, estes últimos coordenados pelo professor coordenador do projeto.

O tempo de aprendizagem será diferenciado, conforme o conhecimento prévio, interesse, disponibilidade do aluno e também conforme a natureza do projeto desenvolvido.

Neste aspecto, os projetos desenvolvidos através de tarefas e realizados pelos alunos a cada módulo do curso terão como meta um aprendizado contextualizado, onde serão observados alguns aspectos tão importantes no desenvolvimento do ser humano, tais como: aspectos cognitivos, emocionais e sociais (uma constante nesta estratégia de ensino-aprendizagem através de projetos); além disso contemplam a estética da sensibilidade, a política da igualdade e buscam a ética da identidade, respeitando os princípios da diversidade e da autonomia (Princípios Axiológicos do Ensino Médio, parecer CNE/CEB 15/98).

Enfim, hoje "aprende-se participando, vivenciando sentimentos, tomando atitudes diante dos fatos e escolhendo procedimentos para atingir determinados objetivos. Ensina-se não só pelas repostas dadas, mas principalmente pelas experiências proporcionadas pelos problemas criados pela ação desencadeada." (Texto: CAPE/SMED - Belo Horizonte, dezembro de 1994).

## **13. CRITÉRIOS PARA RECUPERAÇÃO DE ESTUDOS**

A recuperação de estudos é um direito do aluno e uma concessão da instituição educacional.

Será admitida a seguinte recuperação de estudo:

- a) "Contínua", quando paralela ao desenvolvimento do processo de ensino e aprendizagem, no decorrer do período letivo, sejam semestrais ou semanais, assim que identificado o baixo rendimento escolar do aluno;
- b) "Periódica", quando realizada entre períodos de verificação do rendimento do aluno, tão logo se conheça os resultados da avaliação;
- c) "Final", quando realizada após o término do semestre.

# **14. CRITÉRIOS DE AVALIAÇÃO DO PLANO E DAS ESTRATÉGIAS DE ENSINO**

A equipe pedagógica responsável pela execução do plano deverá elaborar um instrumento de avaliação para aferir a validade ou não, das estratégias de ensino planejadas e aplicadas no seu desenvolvimento.

Observações devem ser feitas ao longo do processo, tanto com relação aos aspectos positivos e negativos, para que possam servir como insumos para o trabalho de reformulação e adequação curricular.

Ao final do primeiro ano de implantação, a equipe pedagógica efetuará uma avaliação geral, envolvendo professores e alunos para aferir o grau de efetividade do plano e das estratégias de ensino utilizadas.

Esta ação será considerada para a tomada de decisão sobre a necessidade ou não, de iimplementação de mudanças, seja no currículo, ou nas estratégias de ensino.

### **15. CRITÉRIOS DE AVALIAÇÃO DO DESEMPENHO DOCENTE**

Os professores diretamente envolvidos na execução do plano terão sua prática docente avaliada, em função do entendimento ou não, tanto dos princípios, fundamento e modelo pedagógico, quanto dos recursos e estratégias de ensino utilizadas pelos mesmos.

Serão observados e avaliados o desempenho dos docentes nas atividades de ensino através:

Da capacidade de mobilização e articulação dos professores no papel de intermediador do processo ensino - aprendizagem;

Da prática e postura dos professores diante das situações de ensino, no que se refere à disciplina, ética e responsabilidade no tratamento dos assuntos relativos à prática docente;

Da assiduidade e disponibilidade para o desenvolvimento de atividades de ensino ou de interesse do CEFET-RR;

Da tranqüilidade e segurança no desenvolvimento de atividades de ensino e na análise dos resultados, demonstrando domínio do conteúdo e das metodologias aplicadas;

- Do planejamento, execução e avaliação das atividades relativas ao processo ensinoaprendizagem de forma coerente, contextualizada e significativa;

Da capacidade de iniciativa e de produtividade dos professores diante dos objetivos propostos pelo Plano de Curso ou projetos de trabalho.

### *15.1. Avaliação da Prática Docente*

Serão observados e considerados para a avaliação do desempenho dos docentes nas atividades de ensino, os seguintes aspectos:

- Capacidade de mobilização e articulação dos professores no papel de intermediador do processo ensino- aprendizagem;
- Prática e postura dos professores diante das situações de ensino e necessidades dos alunos;
- Disciplina, ética e responsabilidade no tratamento dos assuntos relativos à prática docente;
- Assiduidade e disponibilidade para o desenvolvimento de atividades de ensino ou de interesse da Escola;
- Tranqüilidade e segurança no desenvolvimento de atividades de ensino e na análise dos resultados, demonstrando domínio do conteúdo e das metodologias aplicadas;
- Planejamento, execução e avaliação das atividades relativas ao processo ensinoaprendizagem de forma coerente, contextualizada e significativa;
- Capacidade de iniciativa e de produtividade dos professores diante dos objetivos propostos pelo Plano de Curso ou Projetos de Trabalho e/ou dos interesses da Escola.

### *15.2. Avaliação do Plano de Curso*

O Plano de Curso será constantemente avaliado, observando:

- Estar atualizado e coerente com os pressupostos legais e com as tendências e necessidades do mundo do trabalho;
- Atender aos princípios axiológicos da educação a *ética da sensibilidade* valoriza a diversidade, a *política da igualdade* assegura o princípio democrático de acesso universal, a *ética da autonomia* constitui valores e competências que possibilitem a autonomia profissional;
- Garantir sempre a contextualização e a interdisciplinaridade no desenvolvimento das atividades relativas ao processo ensino- aprendizagem;
- A capacidade de operacionalização do Plano, observando a flexibilidade no desenvolvimento do processo e na aplicação de recursos;
- A adequação do Plano para atender novas necessidades diante das disposições legais, do mundo do trabalho e das condições de operacionalização.

#### **16. FLUXOGRAMA DO PROCESSO DE FORMAÇÃO**

A Estrutura Curricular será organizada em três módulos, com periodicidade semestral.

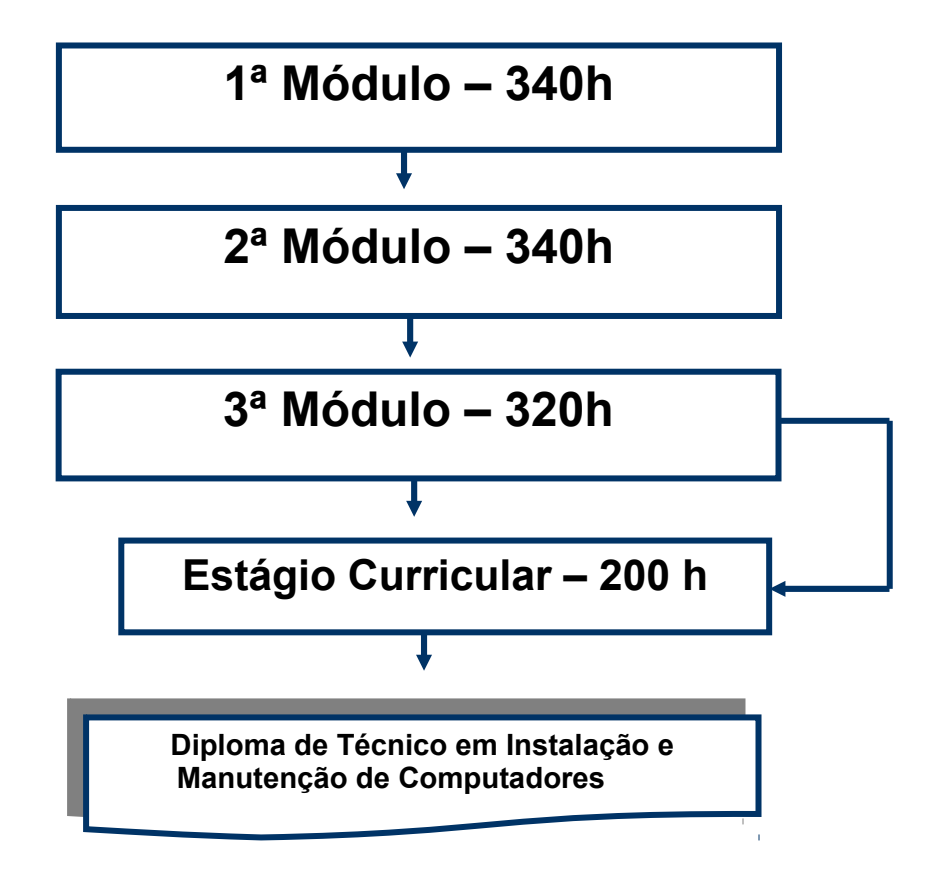

# **17. IBLIOGRAFIA**

# **Subsidiaram a elaboração deste plano, os seguintes documentos:**

- BRASIL, MEC SEF. Parâmetros Curriculares Nacionais, V. 8
- BRASIL, Lei de Diretrizes e Bases da Educação Nacional Lei 9.394/96
- BRASIL, MEC CNE/CEB. Nº 1, de 03 de fevereiro de 2005.
- BRASIL. Decreto nº 5.478, de 24 junho de 2005.
- BRASIL. Portaria nº 2.080 de 13 de junho de 2005.
- BRASIL. Decreto nº 5.154 de 23 de julho de 2004.
- HERNANDES, Fernando. A Organização do Currículo por Projetos de Trabalho. 5<sup>ª</sup>
- edição. Porto Alegre. Ed. Artes Médicas, 1988
- NOGUEIRA, Nilbo Ribeiro. Interdisciplinaridade Aplicada. 2ª edição, São Paulo. Ed. Érica, 1988
- ROPÉ, Françoise e TANGUY, Lucie. Orgs. Saberes e Competências, O uso de tais noções na escola e na empresa. Campinas, SP. Ed. Papirus, 1997
- PERRENOUD, Philippe. Construir as Competências desde a Escola. Porto Alegre. Ed. Artes Médicas Sul, 1999
- . Dez Novas Competências para Ensinar. Porto Alegre. Ed. Artes

Médicas Sul, 2000

. Avaliação entre duas Lógicas. Porto Alegre. Ed. Artes Médicas

Sul, 1999

- SOARES, J. Luis. Biologia Geral.
- Organização Didática Institucional

# **18. Programas das Disciplinas**

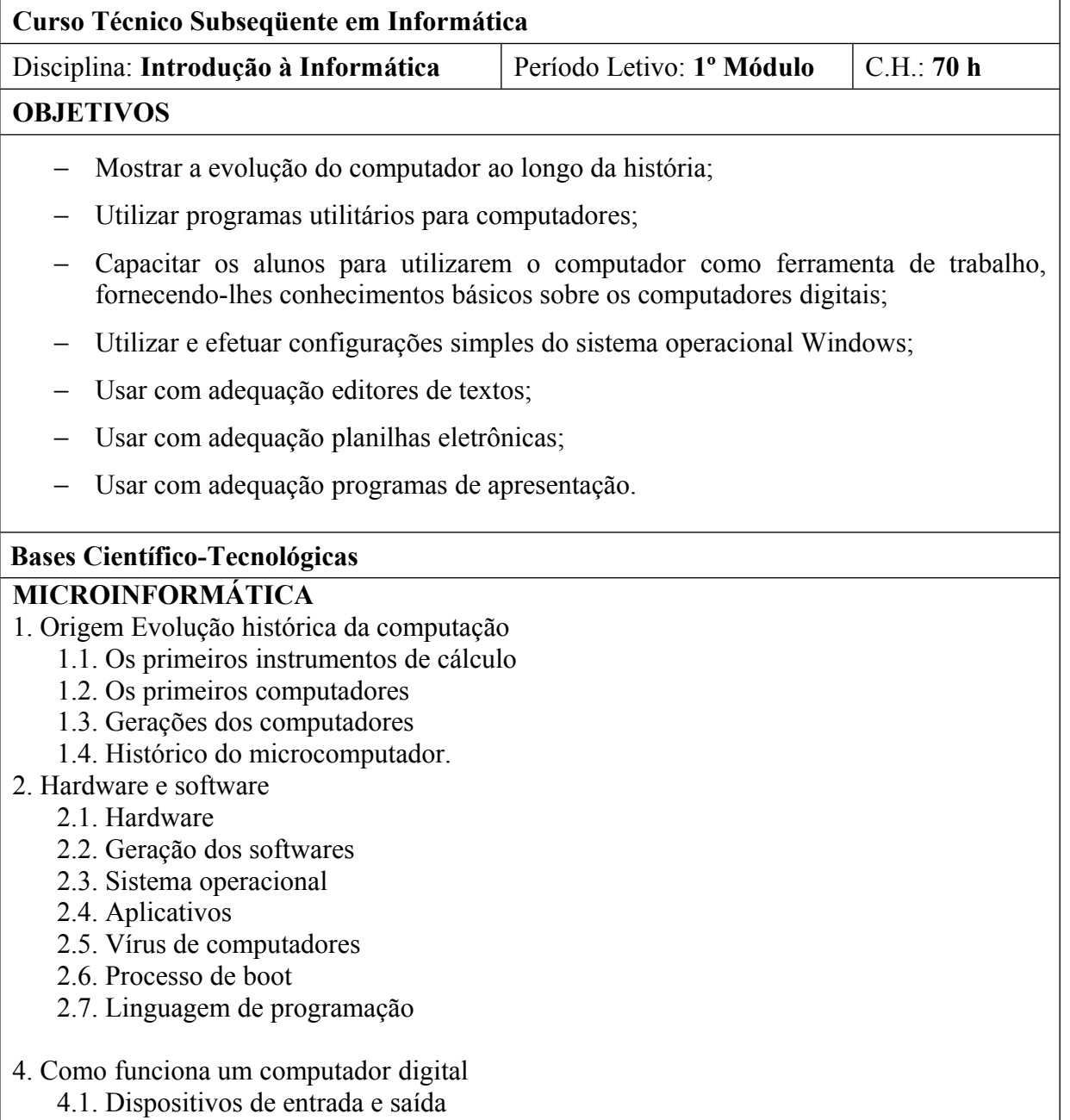

4.2. Memória

- 4.3. CPU
- 4.4. Periféricos
- 4.5. Dispositivo de armazenamento
- 4.6. Tipo de computador
- 5. Redes de computadores
	- 5.1. Histórico
	- 5.2. Classificação
	- 5.3. Padrões e protocolos
	- 5.4. Placa de rede
	- 5.5. Cabeamento
	- 5.6. Topologia de rede
	- 5.7. Servidores e estações de trabalho
	- 5.8. Interconexão

# **APLICATIVOS**

# **Editor de texto**

- 1. Visão geral do software Word
- 2. Configuração de páginas
- 3. Digitação e manipulação de texto
	- 3.1. Selecionando, copiando, apagando, substituindo e movendo textos
	- 3.2. Mudar aparência do texto e posição na tela
	- 3.3. Selecionando estilo de fontes, tamanho, cores, formatos, alinhamentos
- 4. Nomear, gravar e encerrar sessão de trabalho
- 5. Controles de exibição
- 6. Correção ortográfica e dicionário
- 7. Inserção de quebra de página
- 8. Recuos, tabulação, parágrafos, espaçamentos e margens
- 9. Listas
- 10. Marcadores e numeradores
- 11. Bordas e sombreamento
- 12. Classificação de textos em listas
- 13. Colunas
- 14. Tabelas
- 15. Modelos
- 16. Ferramentas de desenho
- 17. Figuras e objetos
- 18. Hifenização e estabelecimento do idioma
- 19. Mala direta

# **Planilha Eletrônica**

- 1. O que faz uma planilha eletrônica
- 2. Entendendo o que sejam linhas, colunas e endereço d a célula
- 3. Fazendo Fórmula e aplicando funções
- 4. Formatando células
- 5. Resolvendo problemas propostos
- 6. Classificando e filtrando dados
- 7. Utilizando formatação condicional
- 8. Vinculando planilhas

### **Editor de Apresentação**

- 1. Como criar uma apresentação utilizando o assistente
- 2. Visão geral da janela do PowerPoint
- 3. Sistema de ajuda
- 4. Como trabalhar com os modos de exibição de slides
- 5. Como gravar, fechar e abrir apresentação
- 6. Como imprimir apresentação apresentações, anotações e folhetos
- 7. Fazendo uma apresentação utilizando:
	- 7.1. Listas,
		- 7.2. Formatação de textos
		- 7.3. Inserção de desenhos, figuras, som, vídeo
		- 7.4. Inserção de gráficos, organogramas
	- 7.5. Estrutura de cores, segundo plano
- 8. Como criar anotações de apresentação
- 9. Utilizar transição de slides, efeitos e animação

#### **Editor de texto**

- 1. Visão geral do software Word
- 2. Configuração de páginas
- 3. Digitação e manipulação de texto
	- 3.1. Selecionando, copiando, apagando, substituindo e movendo textos
	- 3.2. Mudar aparência do texto e posição na tela
	- 3.3. Selecionando estilo de fontes, tamanho, cores, formatos, alinhamentos
- 4. Nomear, gravar e encerrar sessão de trabalho
- 5. Controles de exibição
- 6. Correção ortográfica e dicionário
- 7. Inserção de quebra de página
- 8. Recuos, tabulação, parágrafos, espaçamentos e margens
- 9. Listas
- 10. Marcadores e numeradores
- 11. Bordas e sombreamento
- 12. Classificação de textos em listas
- 13. Colunas
- 14. Tabelas
- 15. Modelos
- 16. Ferramentas de desenho
- 17. Figuras e objetos
- 18. Hifenização e estabelecimento do idioma
- 19. Mala direta

### **Planilha Eletrônica**

- 1. O que faz uma planilha eletrônica
- 2. Entendendo o que sejam linhas, colunas e endereço d a célula
- 3. Fazendo Fórmula e aplicando funções
- 4. Formatando células
- 5. Resolvendo problemas propostos
- 6. Classificando e filtrando dados
- 7. Utilizando formatação condicional
- 8. Vinculando planilhas

#### **Metodologia e Recursos Didáticos**

- − Seminários; debates;
- − Aulas expositivas e atividades práticas no computador;

− Utilização de quadro branco, computador, projetor multimídia, retro projetor.

### **Avaliação**

− Provas; trabalho em grupo e individual; participação nas discussões.

#### **Bibliografia**

- 1. NORTON, Peter. Introdução a informática. Makron Books. 1996.
- 2. MANZANO, André Luiz N. G. e MANZANO, Maria Izabel N. G. nformática Básica. Érica. 1998.
- 3. MICROSOFT, Manual do Windows 98 e 2000.
- 4. MICROSOFT. Manual do Word.
- 5. MICROSOFT. Manual do Excel.
- 6. MICROSOFT. Manual do PowerPoint.

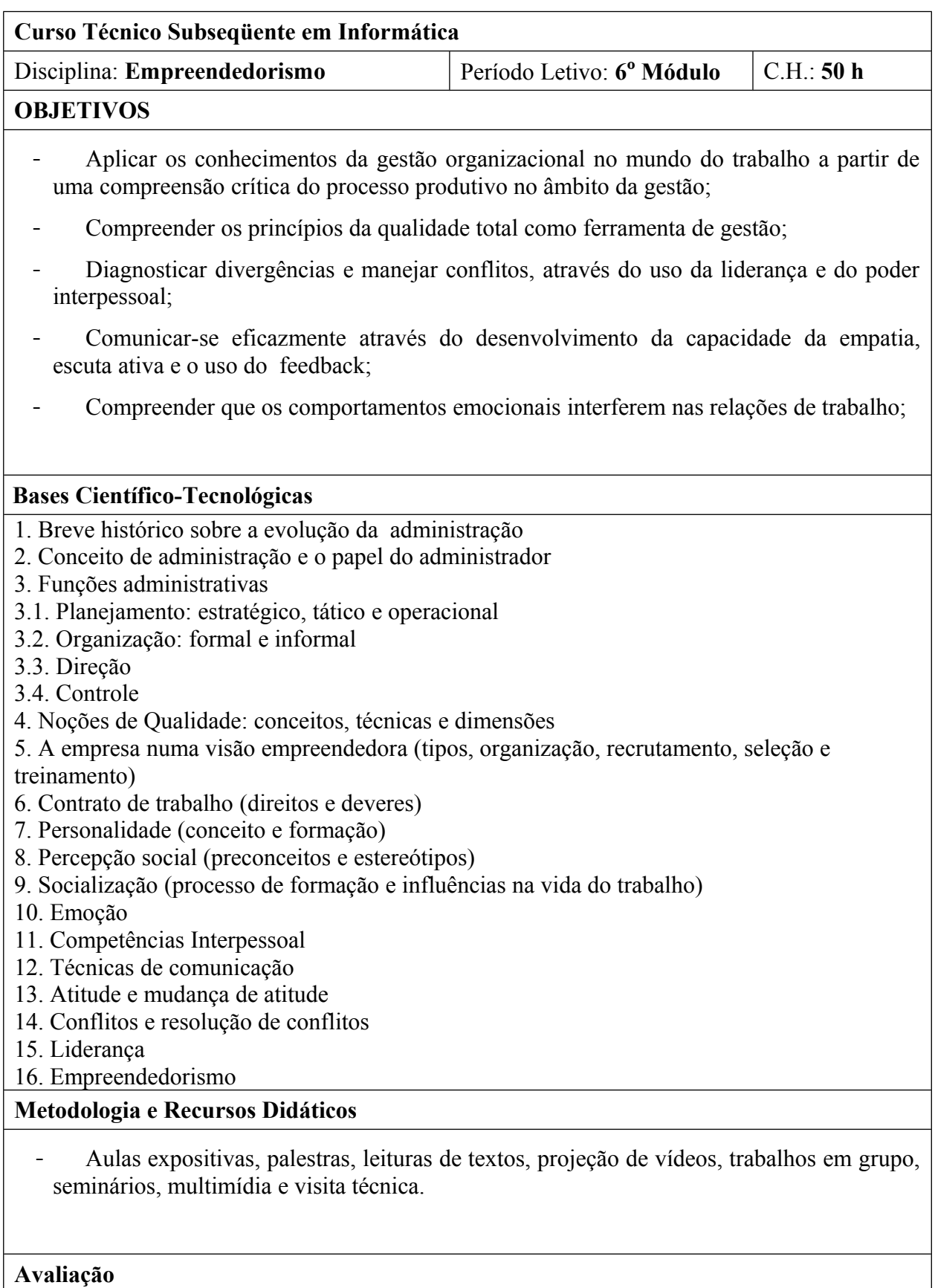

- Trabalhos individuais e/ou grupos, seminários e prova escrita.

# **Bibliografia**

1. CHIAVENATO, Idalberto. Administração de Recursos Humanos. São Paulo: Atlas, 2001. 2. CHIAVENATO, Idalberto. Administração nos Novos Tempos. São Paulo: Makron Books, 1999.

3. PSANI, Elaine. Psicologiia geral. 9ª Edição.

4. BRAGHIROLLI, Elaine Maraia. Temas de psicologia social. Vozes, 1999.

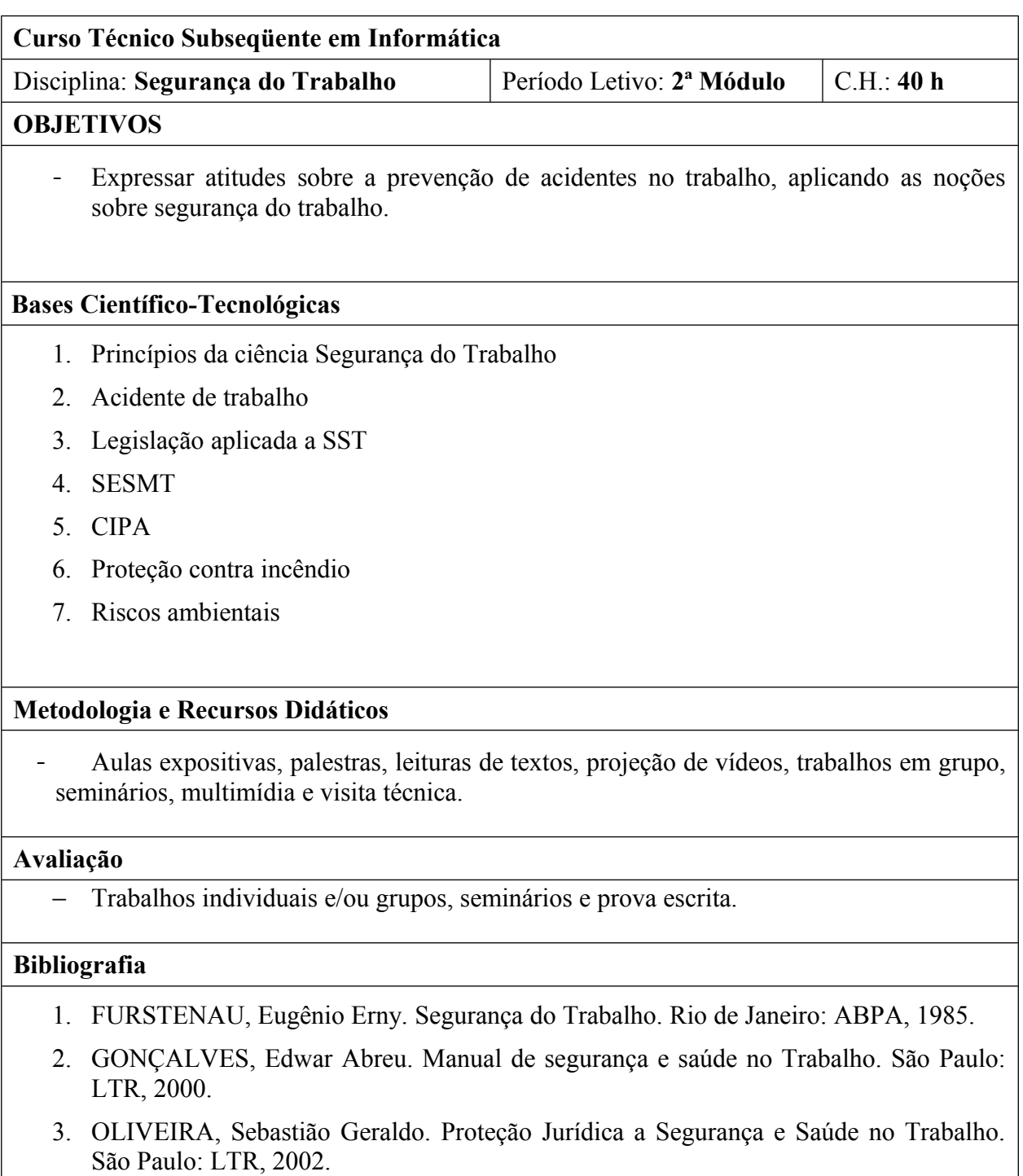

4. NR's / Ministério do Trabalho e Emprego.

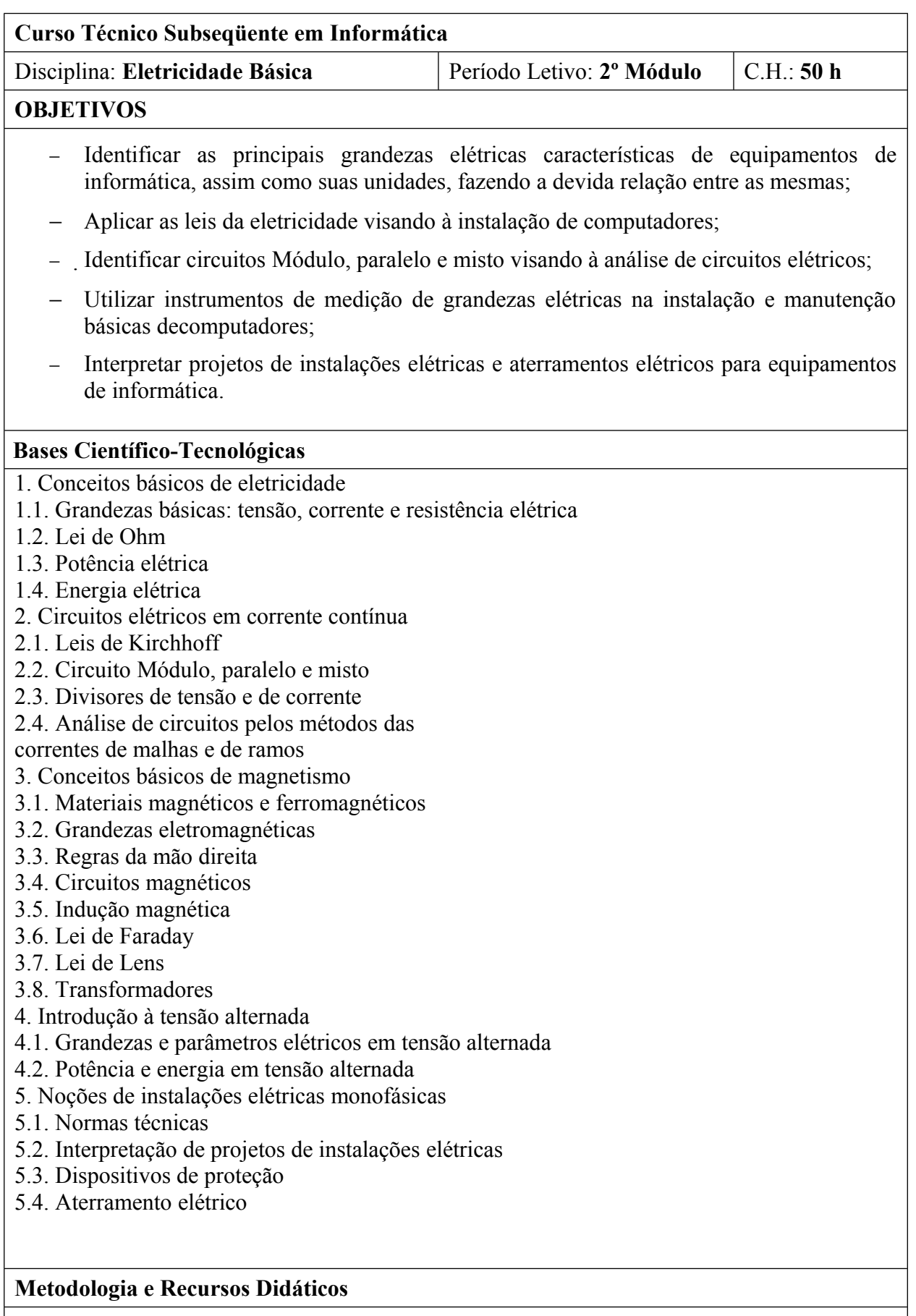

− Aulas teóricas expositivas, aulas práticas em laboratório

− Utilização de quadro branco, computador, projetor multimídia, retroprojetor, vídeos

#### **Avaliação**

- − Avaliações escritas e práticas
- − Trabalhos individuais e em grupo (listas de exerc ícios, estudos dirigidos, pesquisas)

#### **Bibliografia**

- 1. GUSSOW, M., Eletricidade Básica. Makron *Books,* 1996.
- 2. BARTKOVIAK, R. A., Circuitos Elétricos. Makron *Books*, 1999.

3. VAN VALKENBURGH, Nooger e NEVILLE, Inc. Eletricidade Básica. Vols. 1 a 3. Ao Livro Técnico, 1988.

- 4. LOURENÇO, A. C., CHOUERI JR., S., Circuitos em Corrente Contínua. Érica, 1996.
- 5. ALBUQUERQUE, R. O., Circuitos em Corrente Alternada. Érica, 1997.
- 6. NISKIER, J., MACINTYRE, A. J., Instalações Elétricas. Guanabara Koogan, 1992.
- 7. CREDER, H.. Instalações Elétricas. LTC, 1986.

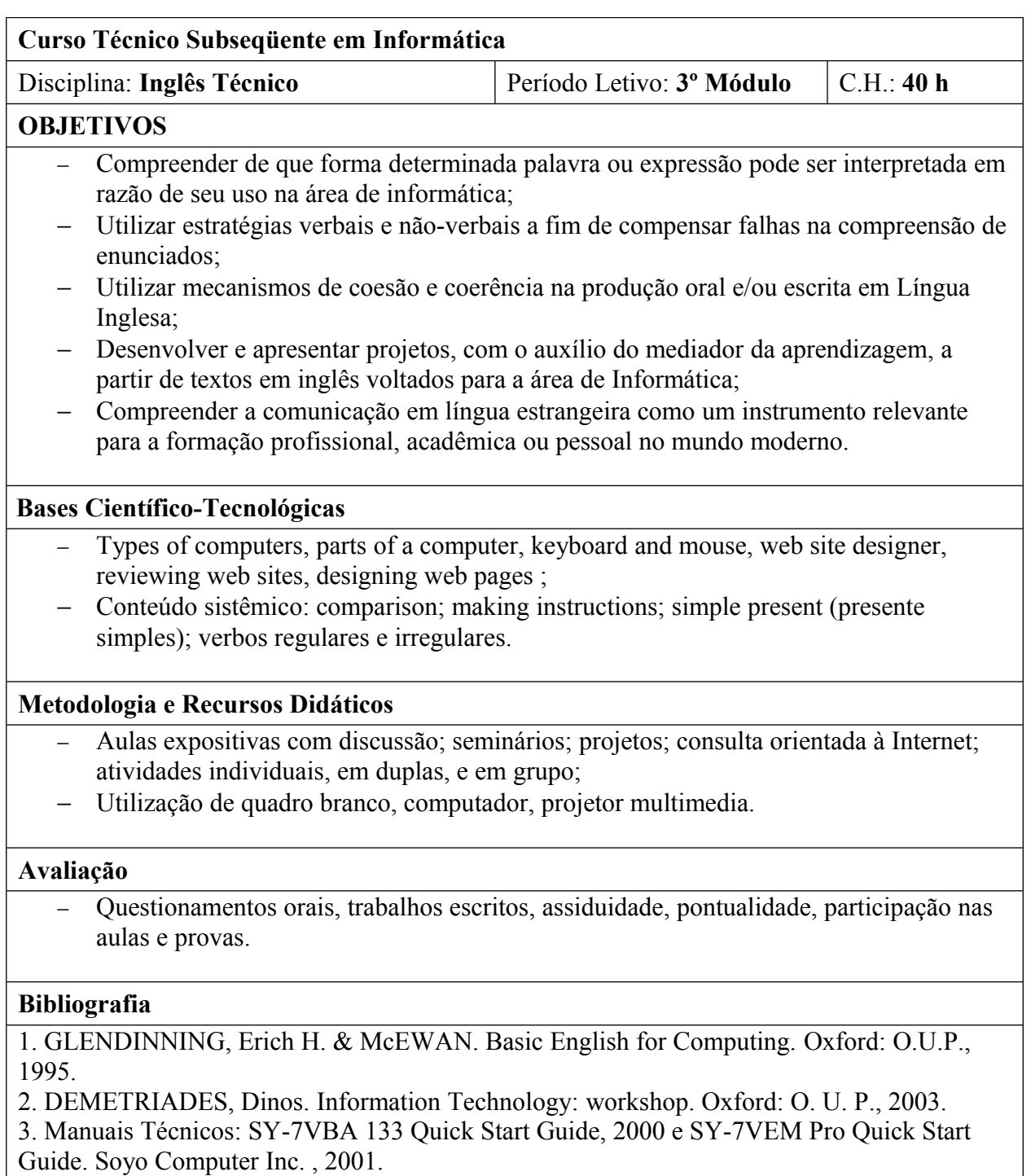

4. Sites da Internet

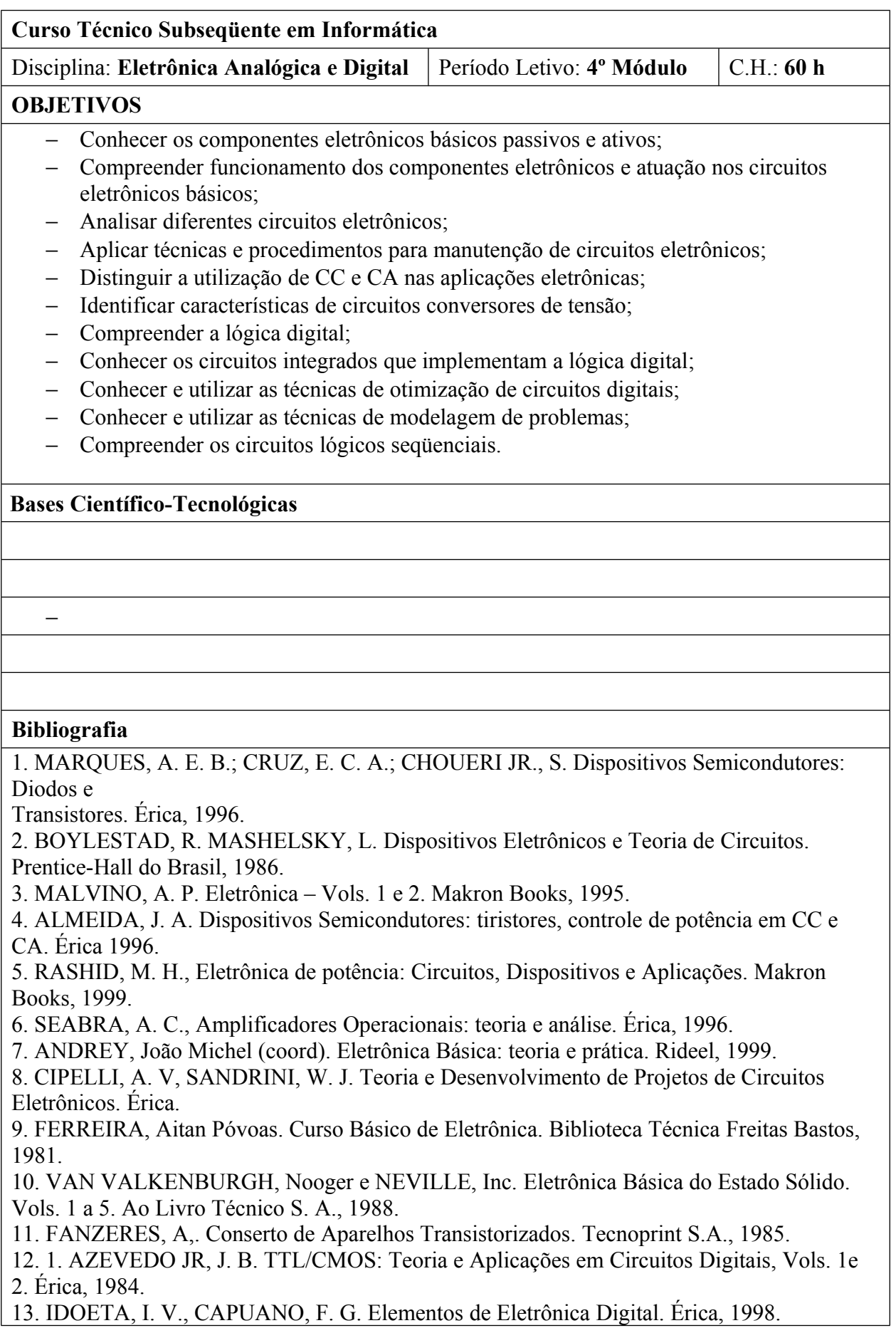

# 14. LOURENÇO, A. C. et al. Circuitos Digitais. Érica, 1997

### **21.3. Programa das Disciplinas da Formação Profissional**

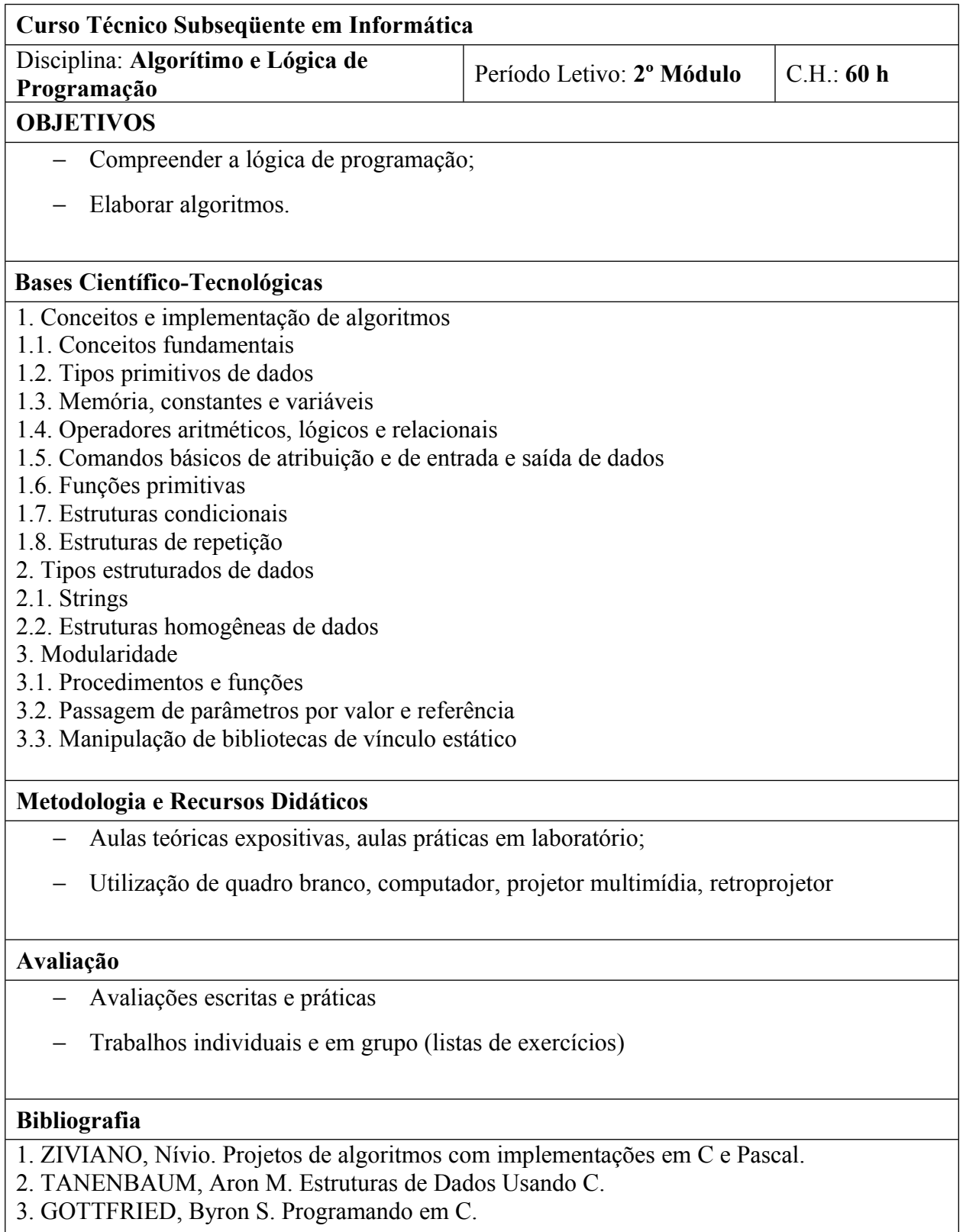

#### **Curso Técnico Subseqüente em Informática**

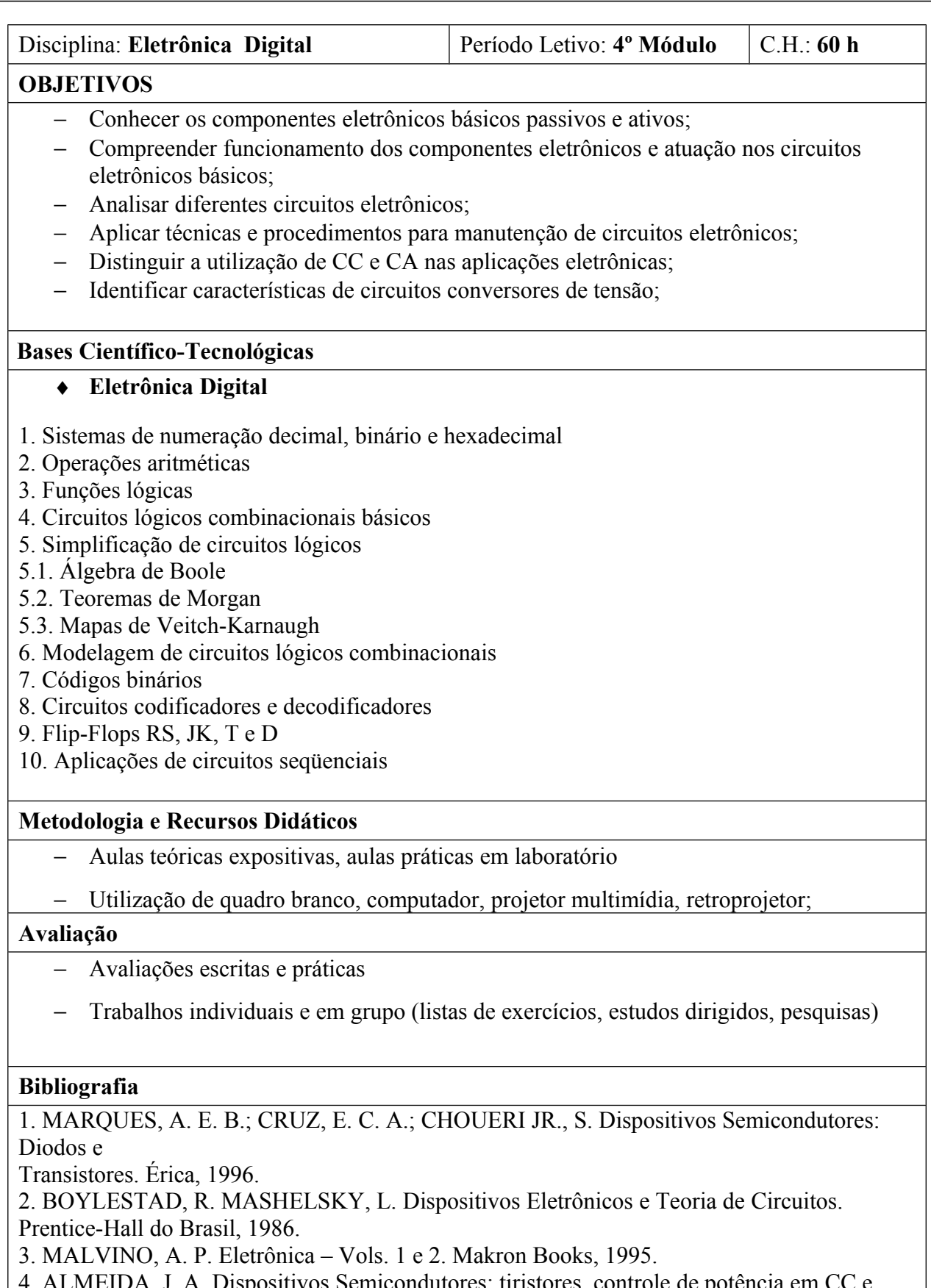

Semicondutores: tiristores, controle de potència em CC e CA. Érica 1996.

5. RASHID, M. H., Eletrônica de potência: Circuitos, Dispositivos e Aplicações. Makron Books, 1999.

6. SEABRA, A. C., Amplificadores Operacionais: teoria e análise. Érica, 1996.

7. ANDREY, João Michel (coord). Eletrônica Básica: teoria e prática. Rideel, 1999.

8. CIPELLI, A. V, SANDRINI, W. J. Teoria e Desenvolvimento de Projetos de Circuitos Eletrônicos. Érica.

9. FERREIRA, Aitan Póvoas. Curso Básico de Eletrônica. Biblioteca Técnica Freitas Bastos, 1981.

10. VAN VALKENBURGH, Nooger e NEVILLE, Inc. Eletrônica Básica do Estado Sólido. Vols. 1 a 5. Ao Livro Técnico S. A., 1988.

11. FANZERES, A,. Conserto de Aparelhos Transistorizados. Tecnoprint S.A., 1985.

12. 1. AZEVEDO JR, J. B. TTL/CMOS: Teoria e Aplicações em Circuitos Digitais, Vols. 1e 2. Érica, 1984.

13. IDOETA, I. V., CAPUANO, F. G. Elementos de Eletrônica Digital. Érica, 1998.

14. LOURENÇO, A. C. et al. Circuitos Digitais. Érica, 1997

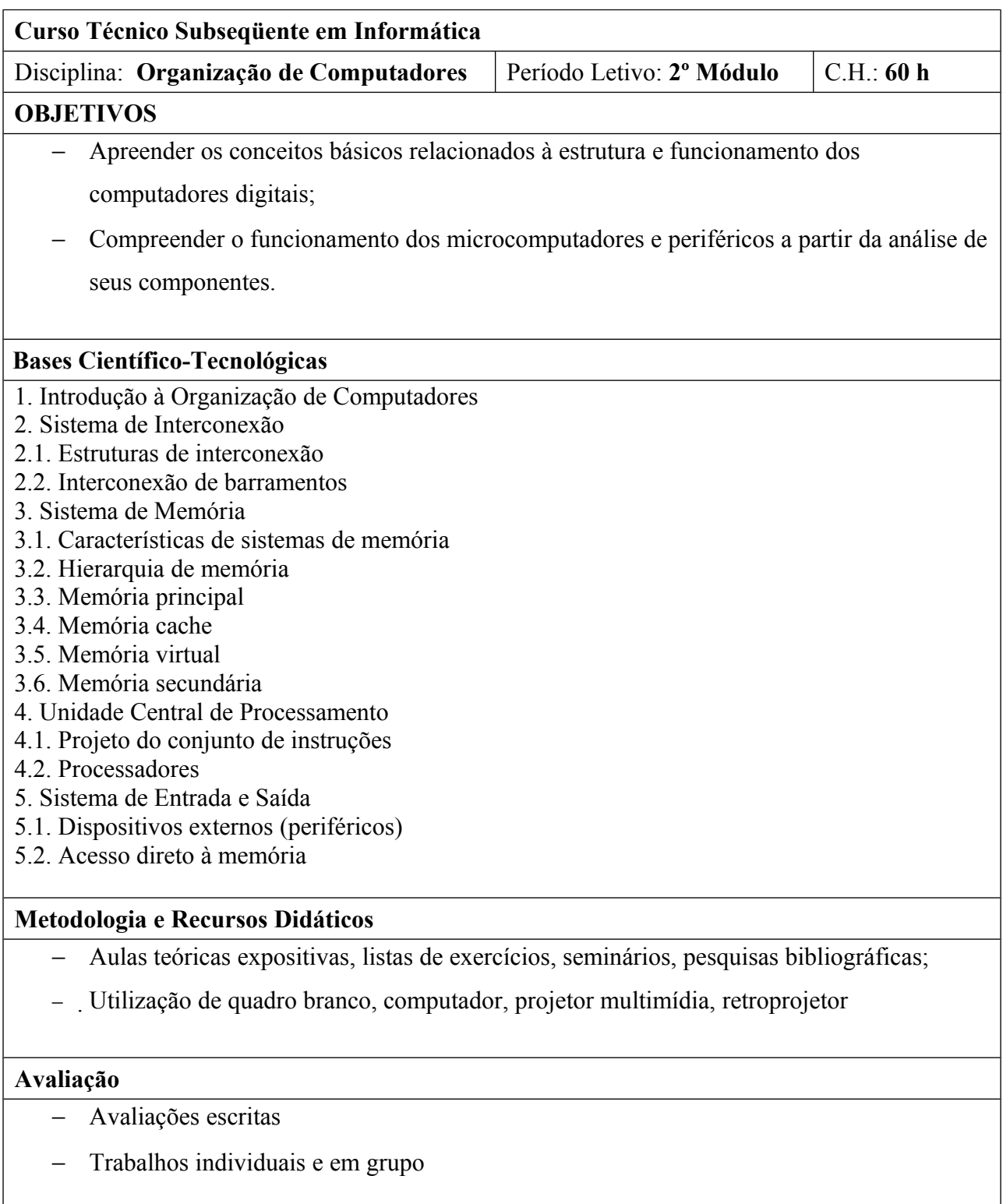

# **Bibliografia**

1. STALLINGS, William. Arquitetura e organização de computadores. 5ª edição. Prentice Hall, 2002.

2. TORRES, Gabriel. Hardware: curso completo. 4ª edição. Axcel Books, 2001.

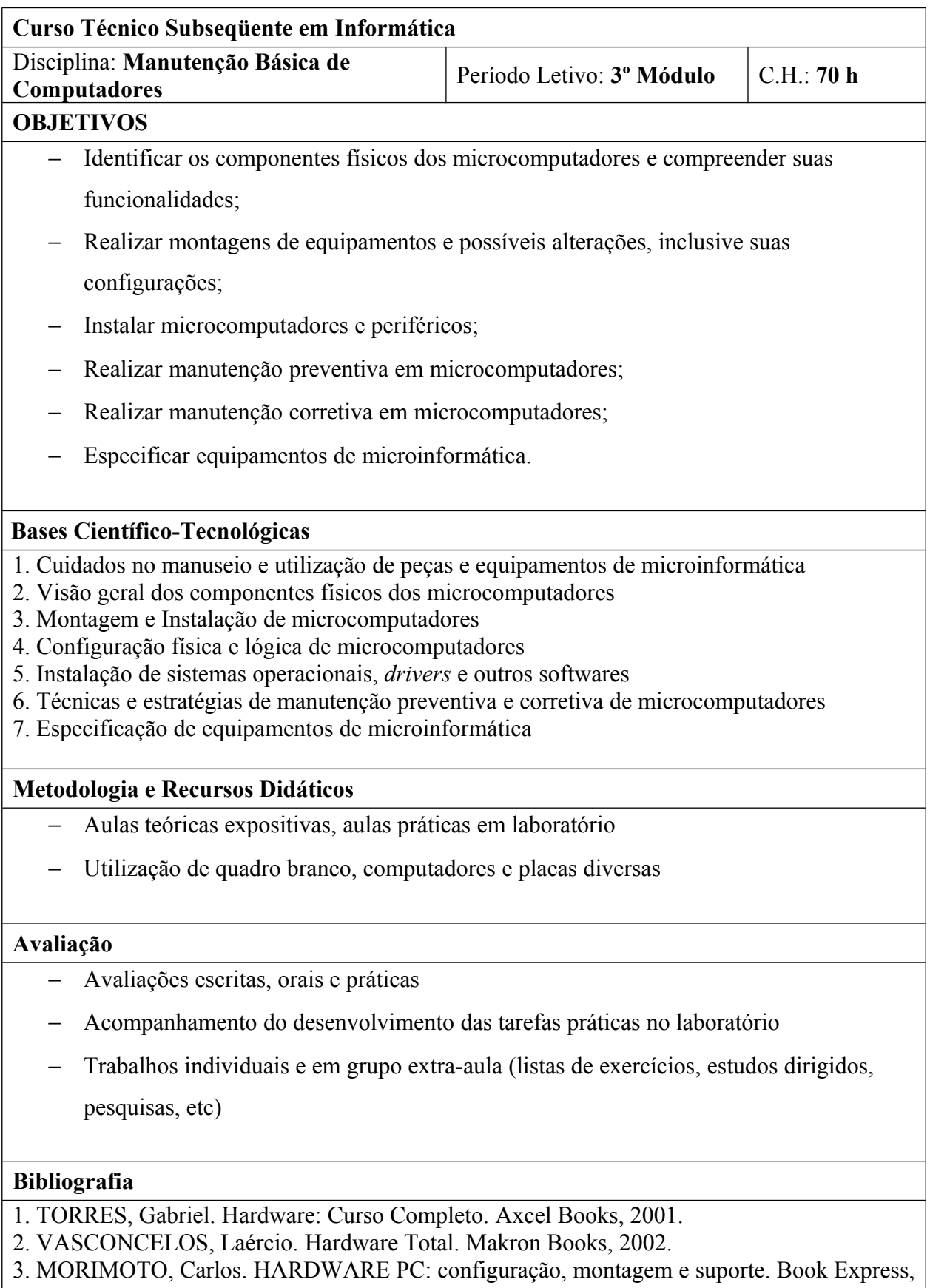

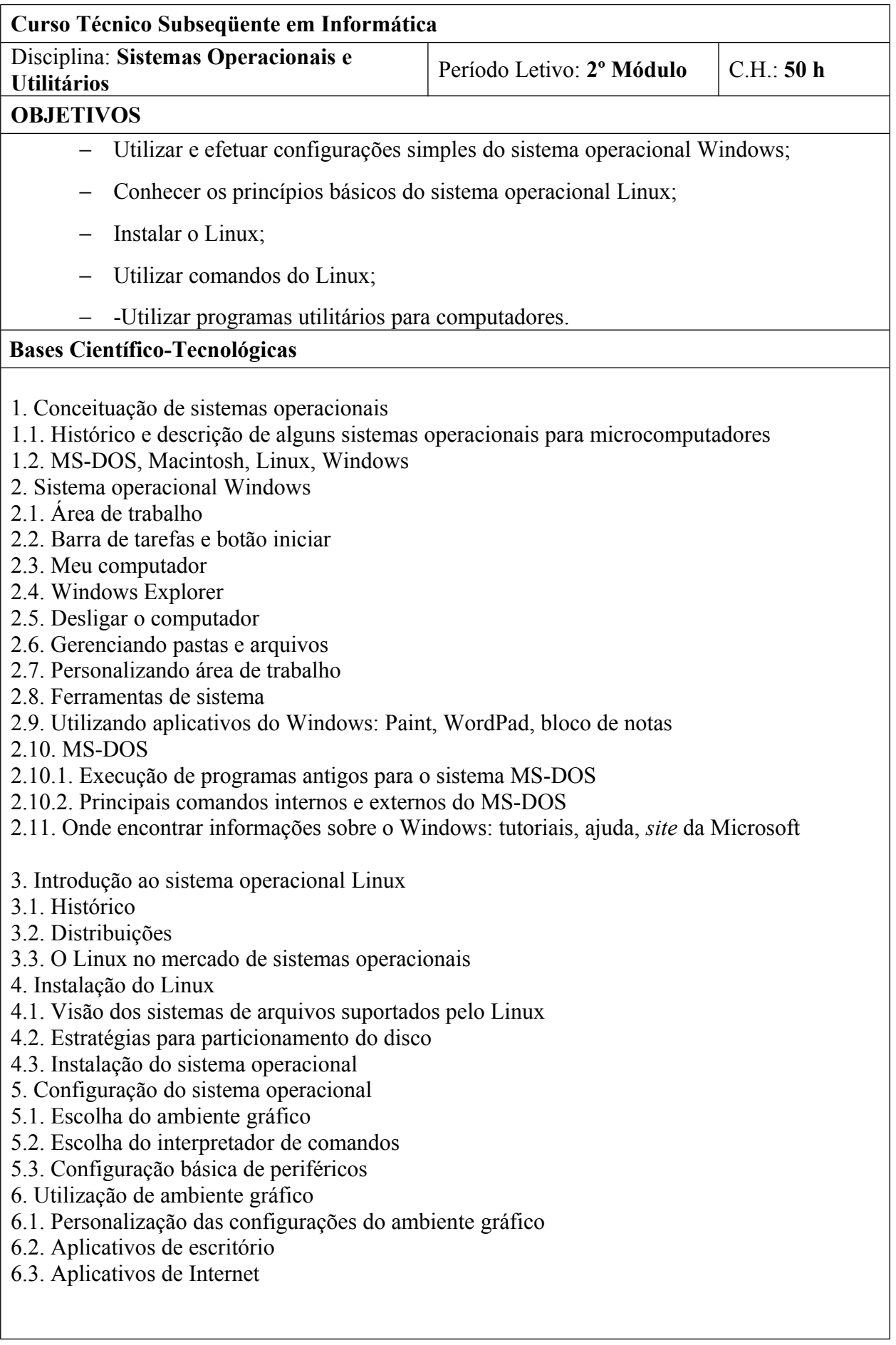

- 7. Instalação de utilitários
- 8. Conceitos de softwares freeware, shareware e cracks
- 9. Utilitários para impressora, scanner e gravador de CD-RW
- 10. Programas Utilitários
- 10.1. Compactadores: WinZip
- 10.2. Navegador de Internet: Internet Explorer
- 10.3. Programas de e-Mail: WebMail
- 10.4. Arquivos PDF: Adobe Acrobat Read/Writer
- 10.5. Programa Anti-Virus
- 10.6. Programas de Backup: política de segurança

#### **Metodologia e Recursos Didáticos**

- − Aulas expositivas e atividades práticas no computador
- − Utilização de quadro branco, computador, projetor multimídia

#### **Avaliação**

- − Avaliações escritas e práticas
- − Observações procedimentais e atitudinais

#### **Bibliografia**

1. MICROSOFT, Manual do Windows 98 e 2000.

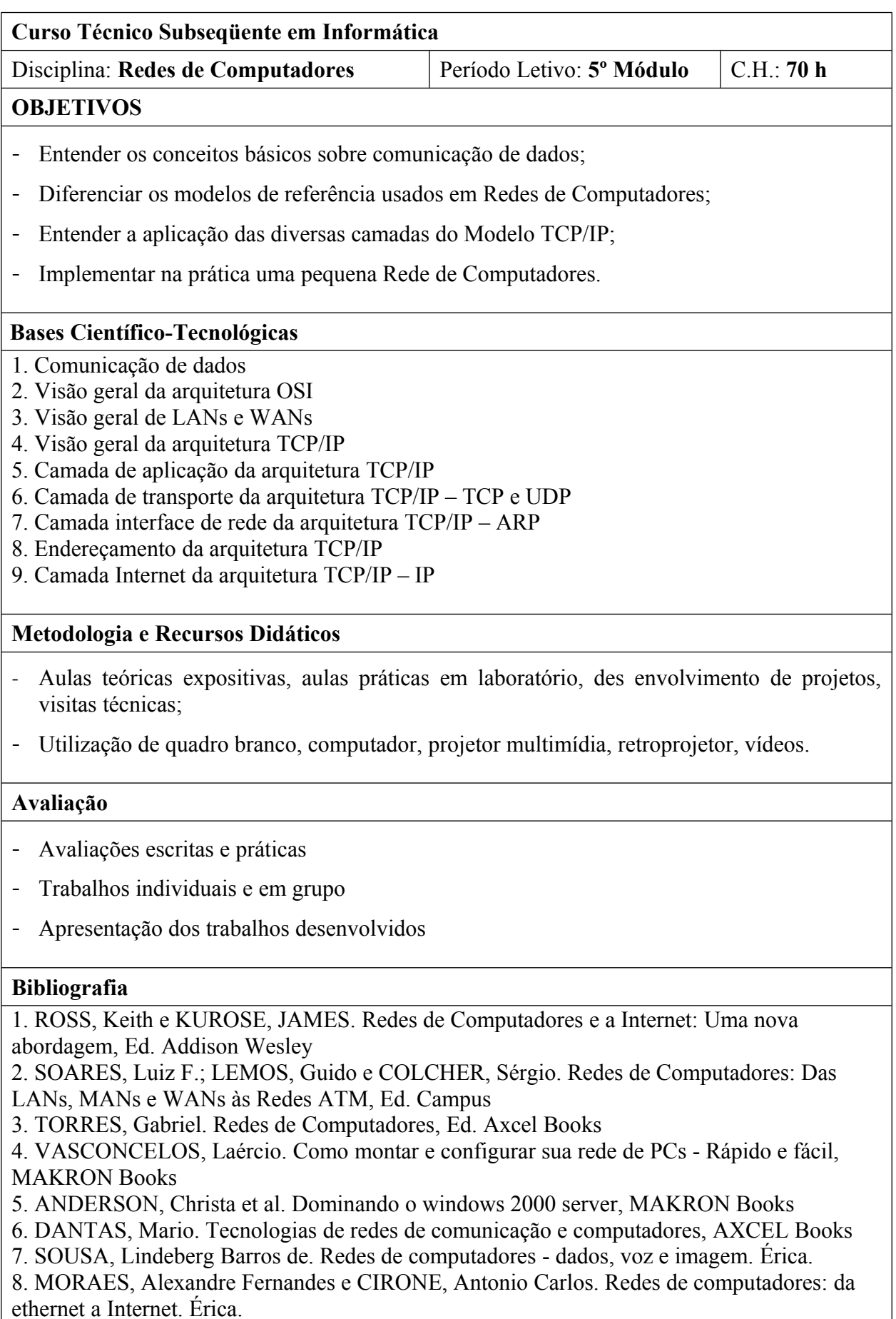

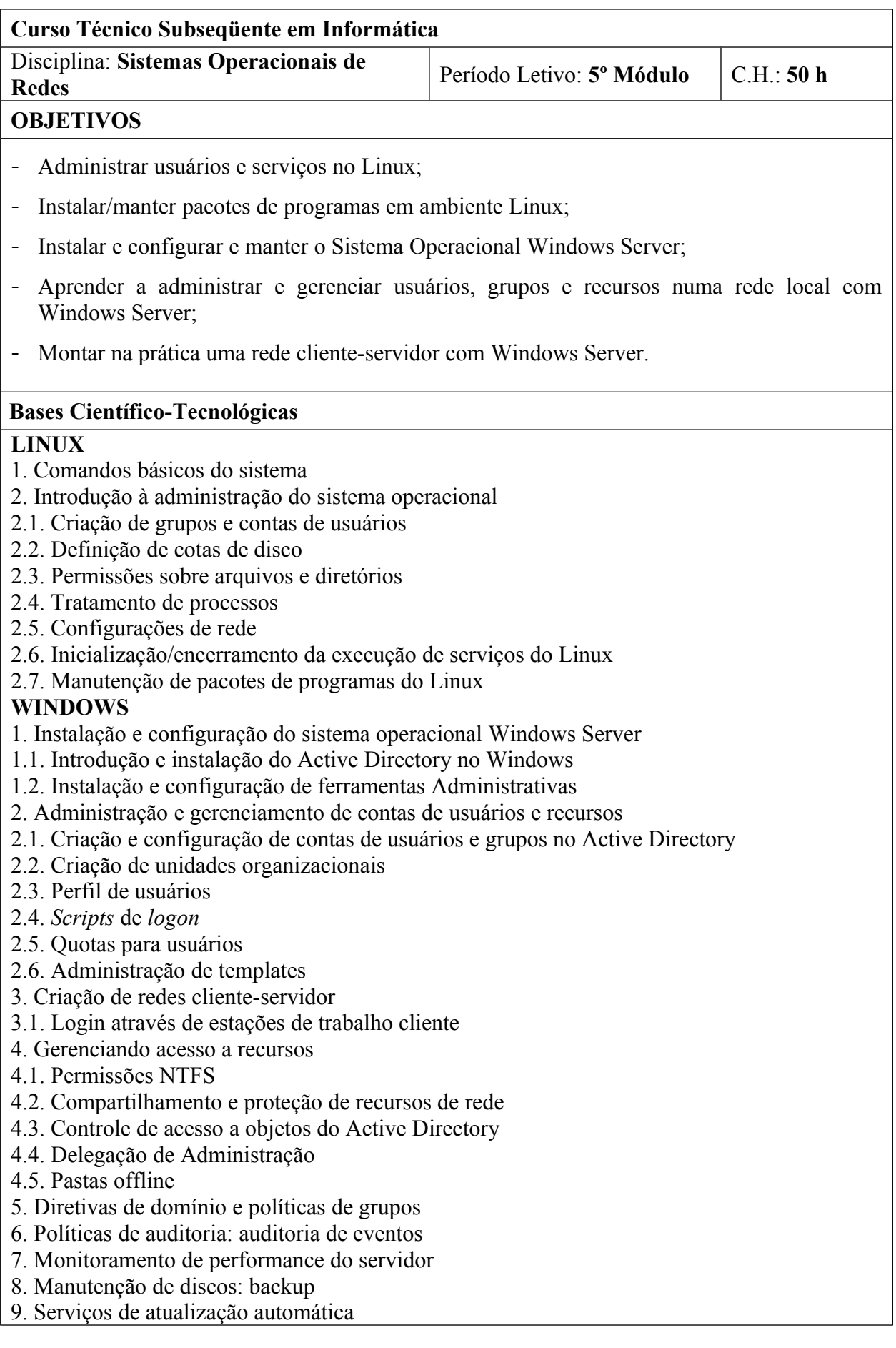

### **Metodologia e Recursos Didáticos**

- Aulas teóricas expositivas, aulas práticas em laboratório
- Utilização de quadro branco, computador, projetor multimídia, retroprojetor

#### **Avaliação**

- Avaliações escritas e práticas
- Trabalhos individuais e em grupo
- Apresentação dos trabalhos desenvolvidos

#### **Bibliografia**

1. Manuais do Linux Conectiva. Disponíveis em www.conectiva.com.br.

- 2. MINASI, Mark et al. Dominando o Windows Server 2003 a bíblia. Pearson, 2003.
- 3. THOMPSON, Marco Aurélio. Windows Server 2003 administração de redes. Érica, 2003.
- 4. BATTISTI, Júlio. Windows Server 2003 Curso Completo. Axcel, 2003.

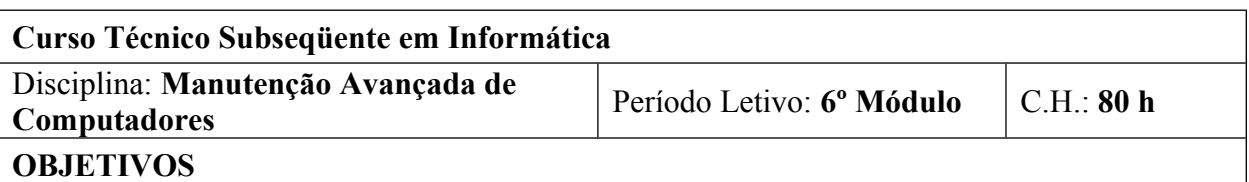

- Compreender detalhes dos componentes físicos dos microcomputadores, com vista a uma utilização e manutenção mais eficientes;
- Realizar manutenções preventiva e corretiva avançadas em microcomputadores;
- Realizar manutenções preventiva e corretiva não convencionais em microcomputadores;
- Adquirir subsídios para compreender o funcionamento de outros equipamentos que surgirão e realizar sua manutenção;
- Compreender a necessidade de atuação profissional de acordo com as normas técnicas e os padrões de ética e responsabilidade inerentes ao setor.

#### **Bases Científico-Tecnológicas**

- 1. Estruturas física e funcional de microcomputadores
- 2. Estudo detalhado dos componentes físicos dos microcomputadores
- 2.1. Gabinetes, fontes e sistemas de refrigeração
- 2.2. Mouse e teclado
- 2.3. Placas mães
- 2.4. Microprocessadores
- 2.5. Memórias
- 2.6. BIOS, chipsets, barramentos e interfaces
- 2.7. Dispositivos de armazenamento
- 2.8. Dispositivos de comunicação externa
- 2.9. Outros dispositivos
- 3. Instalação/utilização de softwares de apoio à manutenção
- 4. Técnicas avançadas de manutenção preventiva e corretiva de microcomputadores
- 5. Técnicas não convencionais para manutenção corretiva de microcomputadores
- 6. Segurança e recuperação de dados
- 7. Relacionamentos com o cliente e outros profissionais com os quais o técnico poderá atuar
- 8. Condições reais e ideais de trabalho

### **Metodologia e Recursos Didáticos**

- Aulas teóricas expositivas, aulas práticas em laboratório
- Utilização de quadro branco, computadores, periféricos e placas diversas

#### **Avaliação**

- Avaliações escritas, orais e práticas
- Acompanhamento do desenvolvimento das tarefas práticas no laboratório
- Trabalhos individuais e em grupo extra-aula (listas de exercícios, estudos dirigidos, pesquisas, etc)

#### **Bibliografia**

- 1. TORRES, Gabriel. Hardware: Curso Completo. Axcel Books, 2001.
- 2. VASCONCELOS, Laércio. Hardware Total. Makron Books, 2002.
- 3. MORIMOTO, Carlos. HARDWARE PC: configuração, montagem e suporte. Book Express, 2001.
- 4. VASCONCELOS, Laércio. Manual de Manutenção de PCs. Makron Books, 2002.
- 5. ROSCH, Winn. Desvendando o Hardware do PC. Vol. I. Campus, 1993.
- 6. LACERDA, I. M. F. Microcomputadores: Montagem e Manutenção. SENAC, 2004.